## **PROGRAMMING AND SIMULATION OF DENSIFICATION OF ZTA NANO-COMPOSITE**

# A THESIS SUBMITTED IN PARTIAL FULFILLMENT OF THE REQUIREMENTS FOR THE DEGREE OF

 **Bachelor of Technology in** 

**Ceramic Engineering** 

By  **K. ROHAN** 

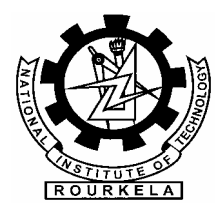

 **Department of Ceramic Engineering National Institute of Technology Rourkela 2007** 

# **PROGRAMMING AND SIMULATION OF DENSIFICATION OF ZTA NANO-COMPOSITE**

# A THESIS SUBMITTED IN PARTIAL FULFILLMENT OF THE REQUIREMENTS FOR THE DEGREE OF

**Bachelor of Technology** 

**in Ceramic Engineering** 

> By **K. ROHAN**

Under the Guidance of

**Dr. D. Sarkar** 

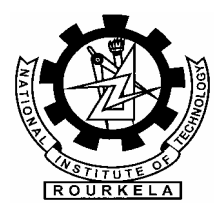

 **Department of Ceramic Engineering National Institute of Technology Rourkela 2007** 

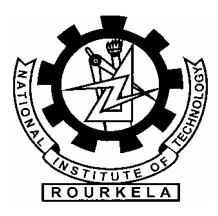

### **National Institute Of Technology Rourkela**

## **CERTIFICATE**

This is to certify that the thesis entitled, "**Programming and Simulation of Densification of ZTA nano-composite**" submitted by **Sri K. Rohan** in partial fulfillment of the requirements for the award of Bachelor of Technology Degree in **Ceramic Engineering** at the National Institute of Technology, Rourkela (Deemed University) is an authentic work carried out by her under my supervision and guidance.

To the best of my knowledge, the matter embodied in the thesis has not been submitted to any other University / Institute for the award of any Degree or Diploma.

Date: Date: Dr. Debasish Sarkar Dept. of Ceramic Engineering National Institute of Technology Rourkela -769008

### **ACKNOWLEDGEMENT**

I express my sincere gratitude to Dr. D. Sarkar, Lecturer (SS), Department of Ceramic Engineering, N. I. T. Rourkela who has been a constant source of inspiration, encouragement and motivation and also for the constant advice through discussion for the successful progress of this project work. I thank him for the help he extended in doing my project work.

> **K. ROHAN 10308015**

# **CONTENTS**

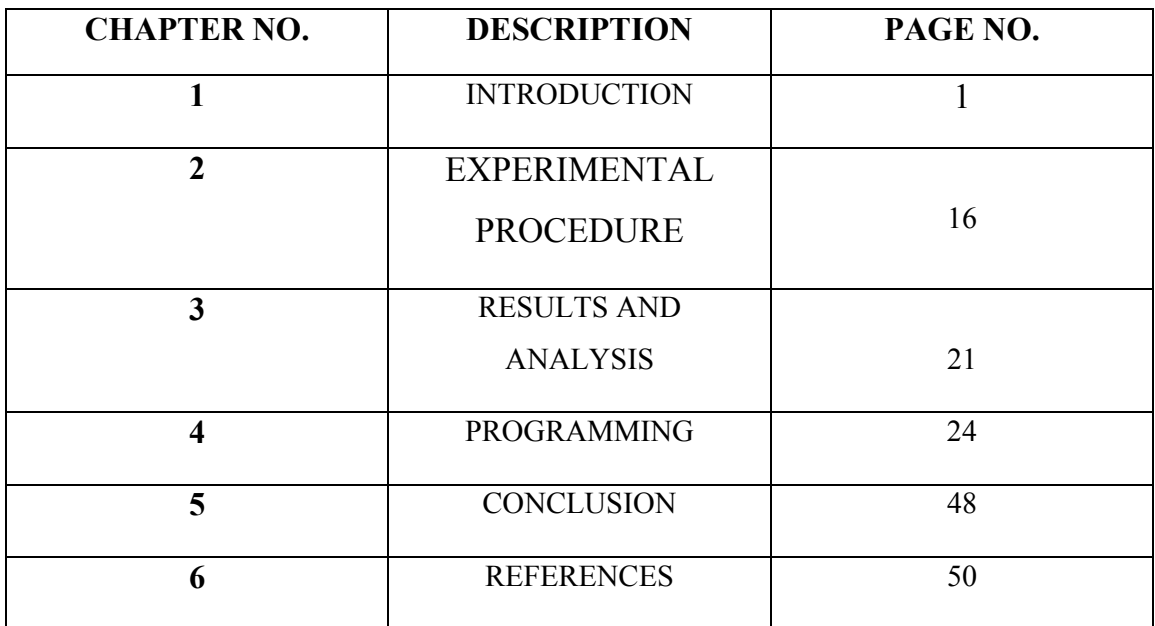

#### **ABSTRACT**

Alumina is an important structural ceramics having wide application potential. However, its use in real life systems is limited due to its low fracture toughness resulting in catastrophic failure. Among the several measures that are being taken to overcome the draw- back, the addition of zirconia (platelet, particle, fiber) in the alumina matrix remarkably improves the toughness on account of stress induced transformation toughening.

 $AI_2O_3$ – $ZrO_2$  composite powder containing 15 mol%  $ZrO_2$  was prepared by sol-gel route using Aluminum nitrate (E-Merck, India) and zirconium oxychloride (E-Merck, India) as precursor. The sol–gel derived powder was properly characterized by X-ray Diffraction study (XRD). The analysis reveal the gel contained pseudoboehmite and amorphous  $Zr(OH)<sub>4</sub>$  was decomposed in three and two stages respectively. The phase transformation of alumina during calcination followed the sequence of pseudoboehmite  $\rightarrow$  bayerite  $\rightarrow$  boehmite  $\rightarrow$   $\gamma$ - $Al_2O_3 \rightarrow \theta - Al_2O_3 \rightarrow \alpha - Al_2O_3$ , while that of ZrO<sub>2</sub> follows amorphous ZrO<sub>2</sub>  $\rightarrow$  t-ZrO<sub>2</sub>  $\rightarrow$  $(t + m) ZrO<sub>2</sub>$ . Densification behavior of the sol gel precursor was studied through compaction of the powder at uniaxial press and subsequently sintered at muffle furnace.

The relative density of the uniaxial pressed specimen depends on several factors; such as pressure, temperature, sintering profile and sample position during firing. An Artificial Neural Network (ANN) can predict the characteristics densification features of sintered specimens at any intermediate processing parameters. To evaluate this, simulation of relative density of ZTA Nano-composite has been carried out through MATLAB program. The simulation was focused on stepwise single layer to multilayered ANN theory. Herein, the project work is emphasized on the prediction of change in densification behavior with respect to change in processing parameters.

### **LIST OF FIGURES**

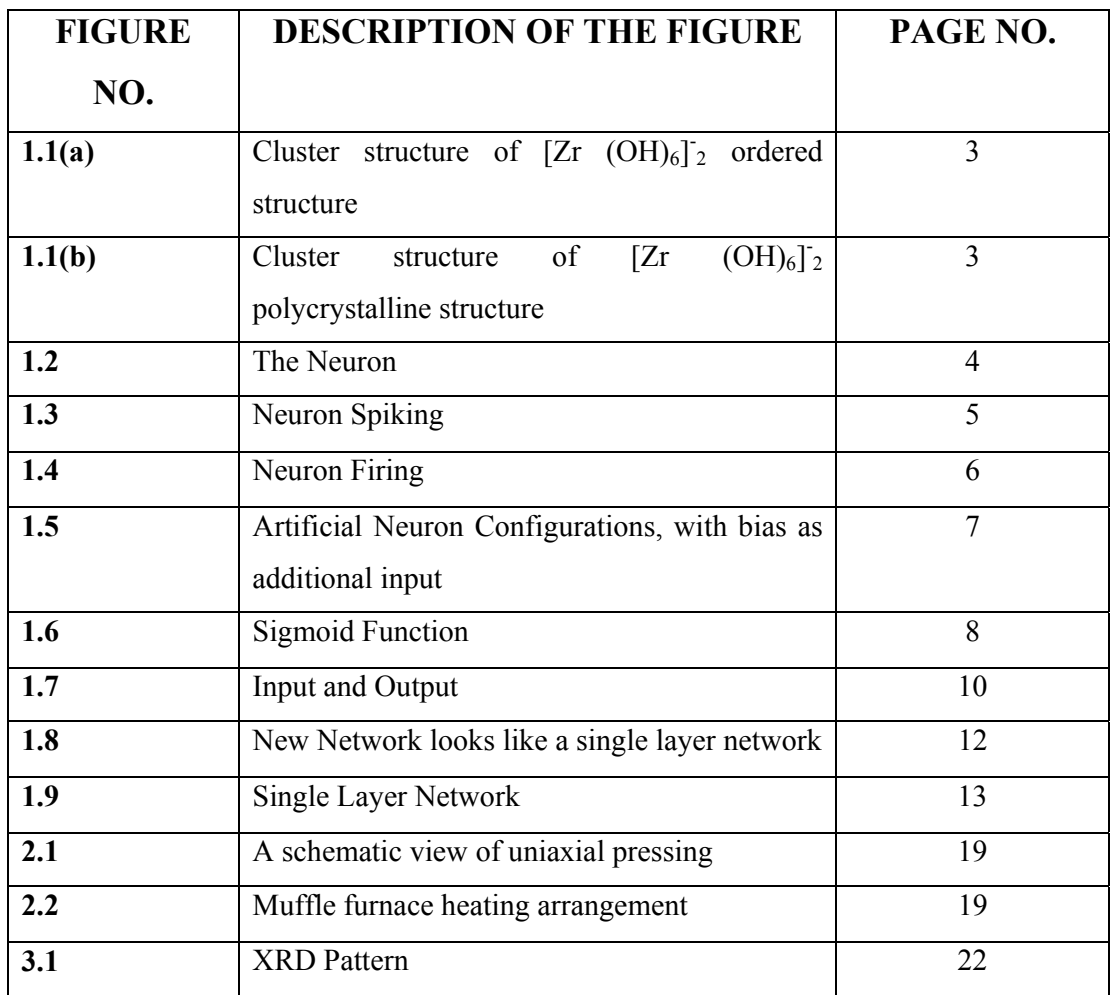

### **LIST OF TABLES**

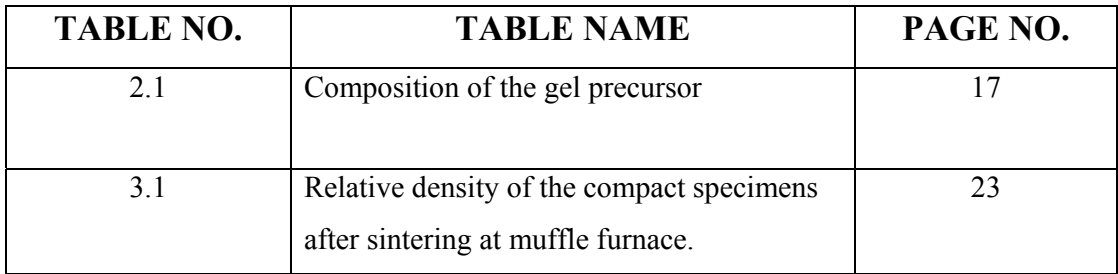

# **Chapter 1**

# **INTRODUCTION**

#### **1. Introduction**

Alumina is one of the most widely used structural ceramics. Several properties of alumina are controlled by its microstructure and its matrix stability. Moreover, additive interactions can modify and achieve tailor made properties of alumina ceramics. Zirconia is one such additive which can increase the strength and toughness of alumina matrix either by stress-induced transformation toughening or by microcrack toughening. The extent of stress-induced transformation toughening depends on the dispersion of tetragonal zirconia  $(t-ZrO<sub>2</sub>)$  in alumina matrix, its volume fraction and transformability. On the other hand, a uniform distribution of  $ZrO<sub>2</sub>$  in ceramic matrix is an important factor for optimization of microcrack nucleation-induced toughening. The uniform dispersion of zirconia particles in the alumina matrix can be controlled by homogeneous powder synthesis techniques. A series of powder processing techniques have been investigated to synthesize homogenous powder mixture and amongst them the precipitation and the sol–gel methods are the easy and commercialized chemical synthesis routes for producing zirconia doped nanoparticles.

Sol–gel processing technology has been developed for the fabrication of a high quality ceramic-based composite. For complex oxides, it achieves ultra-homogeneous mixing of the several components on a molecular scale, reduces sintering temperature and hence develops a fine-grained microstructure. Thus, the liquid precursor technology offers processing advantages and gives flexibility in tailoring the composite chemistry to obtain the desired properties. Moreover, the processing conditions, composition, retention of the *t*-phase of zirconia and the calcination temperature strongly influence the morphology of the powder and sintering behavior. The arguments and observations responsible for such modifications are changeable with the phase composition, crystallinity, crystallite size and pore morphology, specific surface area and subsequent shrinkage.

The synthesis of  $ZrO_2$  dispersed  $Al_2O_3$  precursor powders from multiphase hydrogel is a complex subject, which depends on the configuration of hydroxide of Al and Zr and its polymerization. The chemistry and polymerization of aluminum oxide and hydroxide depend on acid/base properties. The proton activity is significantly affected by the oxygen coordination surrounding  $\text{Al}_3^+$ . In the deprotonated form of the aluminum hydroxide in water [Al(OH)<sub>4</sub>]<sup>-</sup>, Al atom is tetrahedrally coordinated with oxygen atoms, whereas all the

protonated cationic species in the series  $Al(OH)_2^+(aq)$  to  $Al^{3+}$  (aq) are six-coordinated. This amphoteric nature of  $A(OH)$ <sub>3</sub> in water is the cause for the stability of hydrogel.

The above discussion summarizes that the phase evolution sequence during crystallization of alumina–zirconia from its hydrated precursor depend among other factors on the nature and type of bonding present in the hydroxides of Al and Zr. Thus the decomposition behavior phase evaluation sequence and the nature of bond type on the phase evaluation of both Al and Zr hydroxide are studied by thermal analysis, X-ray Diffraction study (XRD). Densification of the zirconia particles on alumina is depending upon the processing parameters.

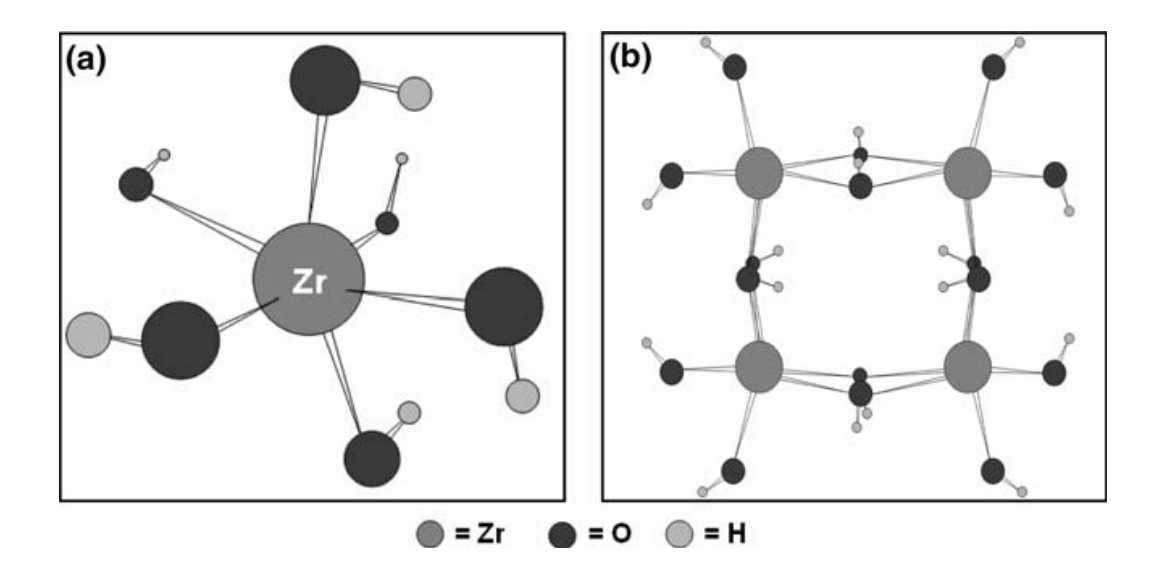

Fig 1.1. Cluster structure of  $[Zr (OH)_6]_2$  (a) ordered structure and (b) polycrystalline precursors

#### **1.1 ARTIFICIAL NEURAL NETWORKS**

#### **1.1.1 LET'S START WITH SOME BIOLOGY**

Nerve cells in the brain are called neurons, there are an estimated  $10^{10}$  to the power  $(10^{13})$ neurons in the human brain, each neuron can make contact with up to several thousand other neurons. Neurons are the unit in the brain to process information.

#### **1.1.2 NEURONS LOOK LIKE**

A neuron consists of a cell body, with various extensions from it. Most of these are branches called dendrites. There is one much longer process (possibly also branching) called the axon the dashed line shows the axon hillock, where transmission of signals starts The following diagram illustrates this.

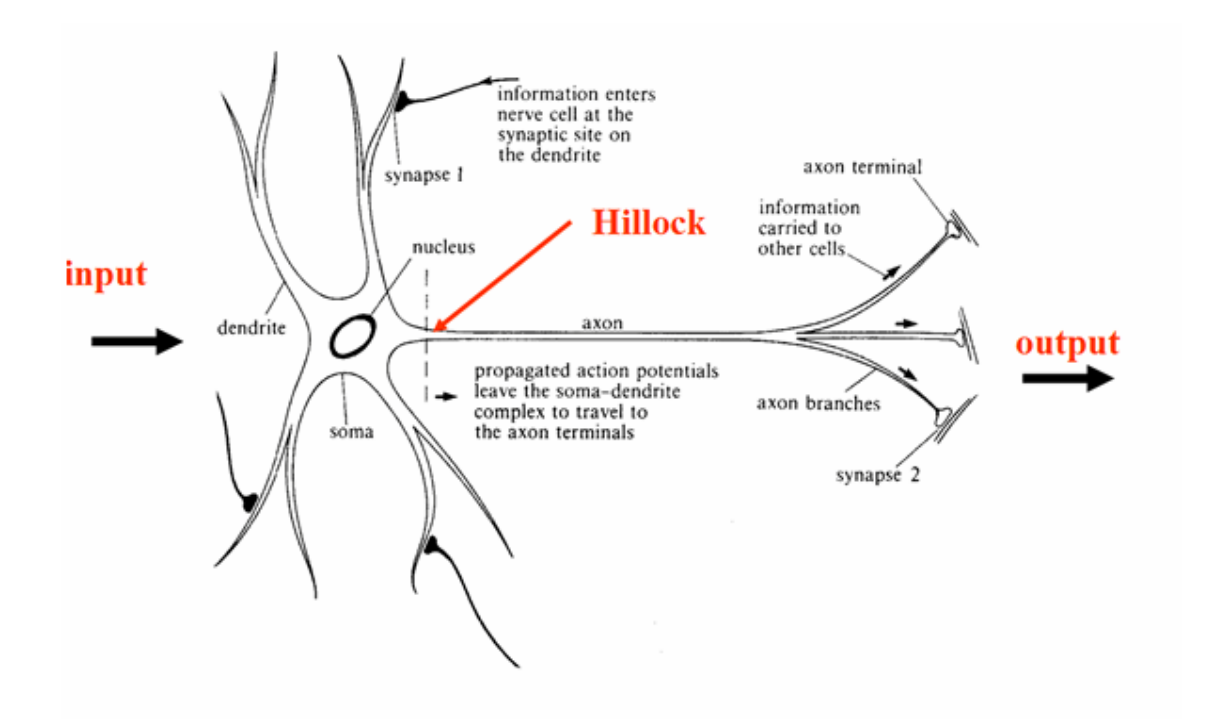

**Fig 1. 2**. **The Neuron**

The boundary of the neuron is known as the cell membrane. There will be a voltage difference (the membrane potential) between the inside and outside of the membrane. If input is large enough, an action potential is then generated. The action potential (neuronal spike) then travels down the axon, away from the cell body.

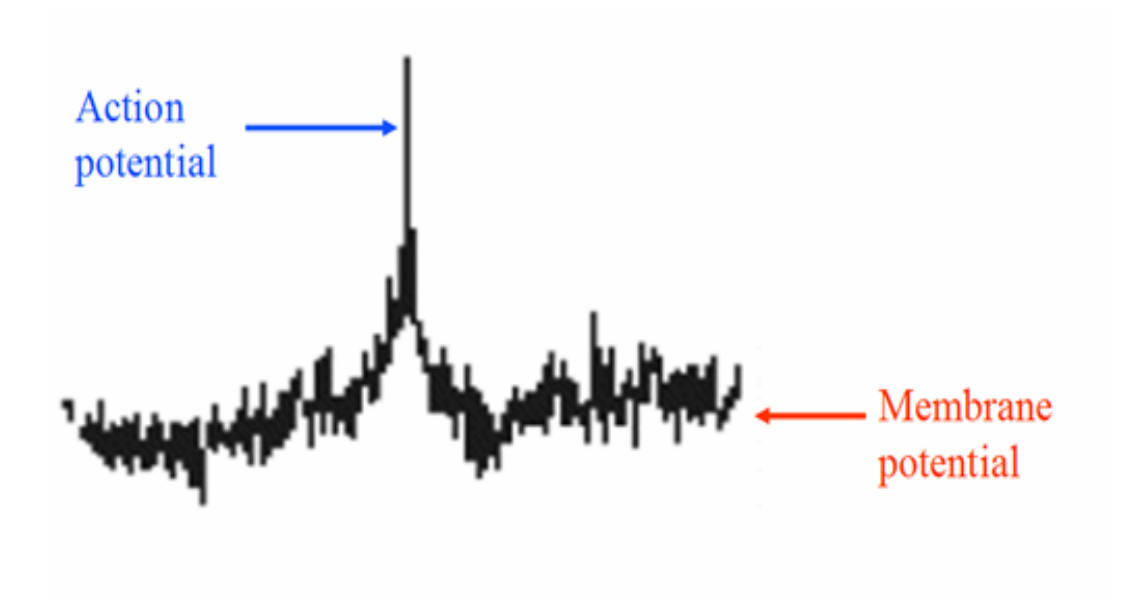

**Fig1. 3. Neuron Spiking** 

#### **1.1.3 SYNAPSES**

The connections between one neuron and another are called synapses. Information always leaves a neuron via its axon (see Figure 2 above), and is then transmitted across a synapse to the receiving neuron.

#### **1.1.4 NEURON FIRING**

Neurons only fire when input is bigger than some threshold. It should however be noted that firing doesn't get bigger as the stimulus increases, it's an all or nothing arrangement. Spikes (signals) are important, since other neurons receive them. Neurons communicate with spikes. The information sent is coded by spikes.

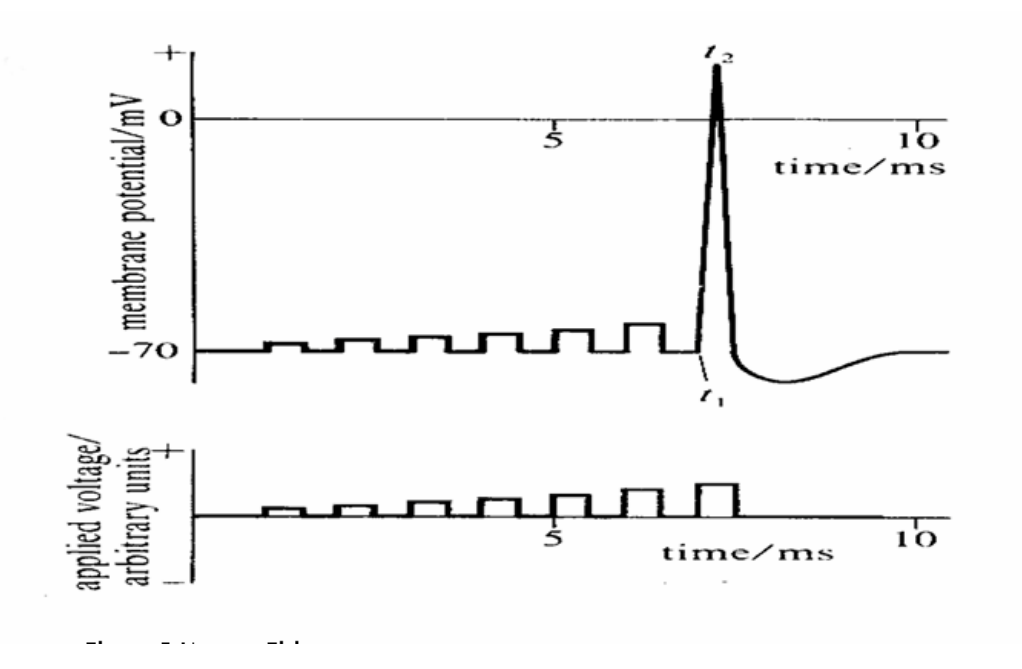

**Fig 1.4. Neuron Firing** 

#### **1.1.5 THE INPUT TO A NEURON**

Synapses can be excitatory or inhibitory. Spikes (signals) arriving at an excitatory synapse tend to cause the receiving neuron to fire. Spikes (signals) arriving at an inhibitory synapse tend to inhibit the receiving neuron from firing. The cell body and synapses essentially compute (by a complicated chemical/electrical process) the difference between the incoming excitatory and inhibitory inputs (spatial and temporal summation).

When this difference is large enough (as compared to the neuron's threshold) then the neuron will fire. Roughly speaking, the faster excitatory spikes arrive at its synapses the faster it will fire, similarly for inhibitory spikes.

#### **1.1.6 ARTIFICIAL NEURAL NETWORKS**

Suppose that we have a firing rate at each neuron, and also suppose that a neuron connects with m other neurons and so receives m-many inputs  $x1, x2...$   $\ldots$  xm, we could imagine this configuration looking something like

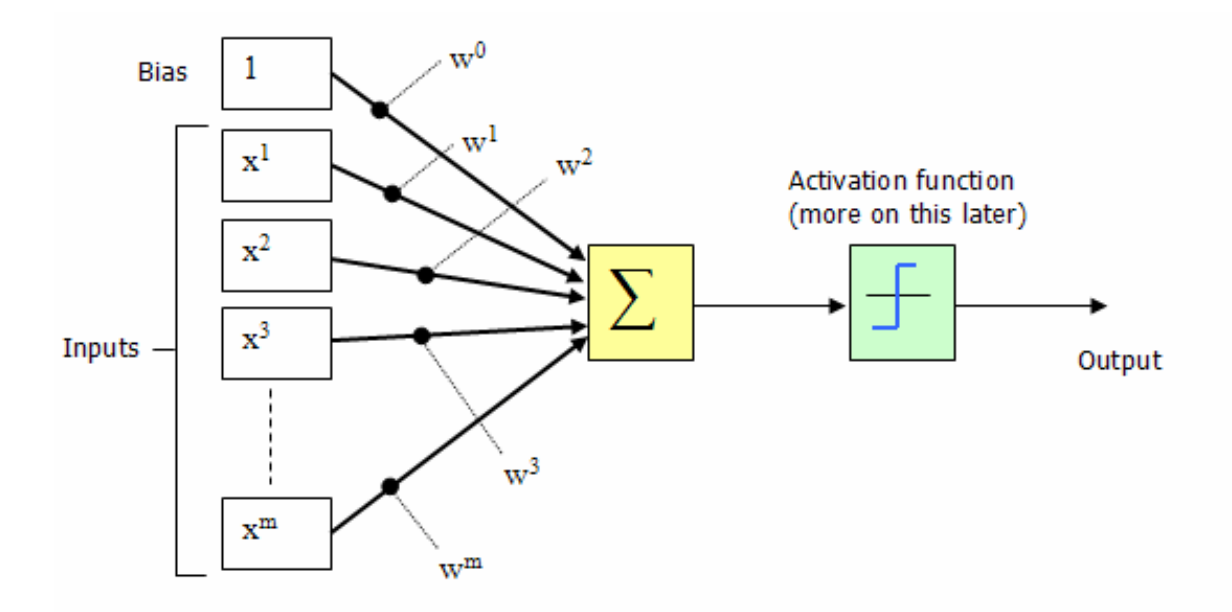

#### **Fig 1.5 Artificial Neuron Configurations, with bias as additional input**

This configuration is actually called a **Perceptron.** The perceptron (an invention of Rosenblatt [1962]), was one of the earliest neural network models. A perceptron models a neuron by taking a weighted sum of inputs and sending the output 1, if the sum is greater than some adjustable threshold value (otherwise it sends 0, this is the all or nothing spiking described in the biology, neuron firing section above) also called an activation function.

The inputs  $(x_1, x_2, x_3...x_m)$  and connection weights  $(w_1, w_2, w_3...w_m)$  in figure 5 are typically real values, both positive  $(+)$  and negative  $(-)$ . If the feature of some  $x_i$  tends to cause the perceptron to fire, the weight  $w_i$  will be positive; if the feature  $x_i$  inhibits the perceptron, the weight  $w_i$  will be negative.

The perceptron itself consists of weights, the summation processor, and an activation function, and an adjustable threshold processor (called bias here after). For convenience the normal practice is to treat the bias, as just another input. The following diagram illustrates the revised configuration.

 The bias can be thought of as the propensity (a tendency towards a particular way of behaving) of the perceptron to fire irrespective of its inputs. The perceptron configuration network shown in Figure 5 fires if the weighted sum  $> 0$ , or if you're into maths type explanations

$$
\Sigma_{(i=1,m)} \, bias + (w^i \, x^i)
$$

#### **1.1.7 ACTIVATION FUNCTION**

The activation usually uses one of the following functions.

#### **1.1.7 (A) SIGMOID FUNCTION**

The stronger the input the faster the neuron fires (the higher the firing rates). The sigmoid is also very useful in multi layer networks, as the sigmoid curve allows for differentiation (which is required in Back Propagation training of multi layer networks).

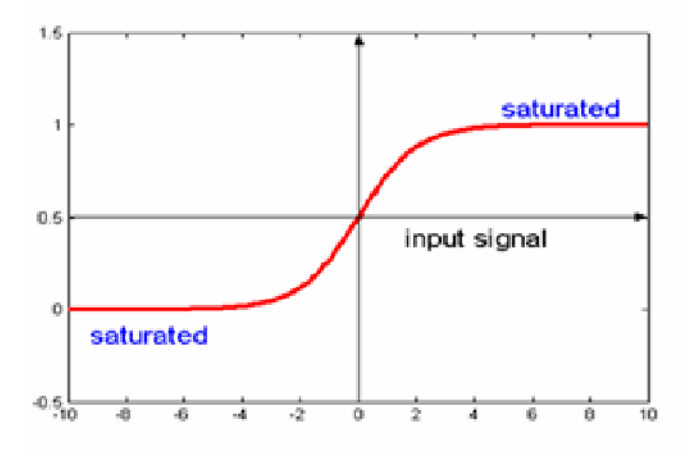

#### **Fig 1.6 Sigmoid Function**

Or if you're into maths type explanations

$$
f(x) = 1 / (1 + e^{-\beta x})
$$

#### **1.1.8 LEARNING**

#### **A FOREWORD ON LEARNING**

Before we carry on to talk about perceptron learning lets consider a real world example:

How do you teach a child to recognize what a chair is? You show him examples telling him "This is a chair; that one is not a chair" until the child learns the concept of what a chair is. In this stage, the child can look at the examples we have shown him and answer correctly to the question "Is this object a chair?"

Furthermore, if we show to the child new objects, that he didn't see before, we could expect him to recognize correctly whether the new object is a chair or not, providing that we've given him enough positive and negative examples.

This is exactly the idea behind the perceptron.

#### **1.1.8(A) LEARNING IN PERCEPTRONS**

Learning is the process of modifying the weights and the bias. A perceptron computes a binary function of its input. Whatever a perceptron can compute it can learn to compute.

"The perceptron is a program that learns concepts, i.e. it can learn to respond with true (1) or false (0) for inputs we present to it, by repeatedly "studying" examples presented to it. The Perceptron is a single layer neural network whose weights and biases could be trained to produce a correct target vector when presented with the corresponding input vector. The training technique used is called the perceptron learning rule. The perceptron generated great interest due to its ability to generalize from its training vectors and work with randomly distributed connections. Perceptrons are especially suited for simple problems in pattern classification. "

#### **1.1.8(B)THE LEARNING RULE**

The perceptron is trained to respond to each input vector with a corresponding target output of either 0 or 1. The learning rule has been proven to converge on a solution in finite time if a solution exists.

The learning rule can be summarized in the following two equations:

$$
\mathbf{b} = \mathbf{b} + [\mathbf{T} \cdot \mathbf{A}] \tag{1}
$$

For all inputs i:

$$
W(i) = W(i) + [T - A] * P(i)
$$
 (2)

Where W is the vector of weights, P is the input vector presented to the network, T is the correct result that the neuron should have shown, A is the actual output of the neuron, and b is the bias.

#### **1.1.9 TRAINING**

Vectors from a training set are presented to the network one after another. If the network's output is correct, no change is made. Otherwise, the weights and biases are updated using the perceptron learning rule (as shown above). When each epoch (An entire pass through all of the input training vectors is called an epoch) of the training set has occurred without error, training is complete.

At this time any input training vector may be presented to the network and it will respond with the correct output vector. If a vector P not in the training set is presented to the network, the network will tend to exhibit generalization by responding with an output similar to target vectors for input vectors close to the previously unseen input vector P.

So what can we use do with neural networks. Well if we are going to stick to using a single layer neural network, the tasks that can be achieved are different from those that can be achieved by multi layer neural networks. As this article is mainly geared towards dealing with single layer networks, let's discuss those further:

#### **1.1.10 (A) SINGLE LAYER NEURAL NETWORKS**

Single layer neural networks (perceptron networks) are networks in which the output unit is independent of the others, each weight effects only one output. Using perceptron networks it is possible to achieve linear separability functions like the diagrams shown below (assuming we have a network with 2 inputs and 1 output)

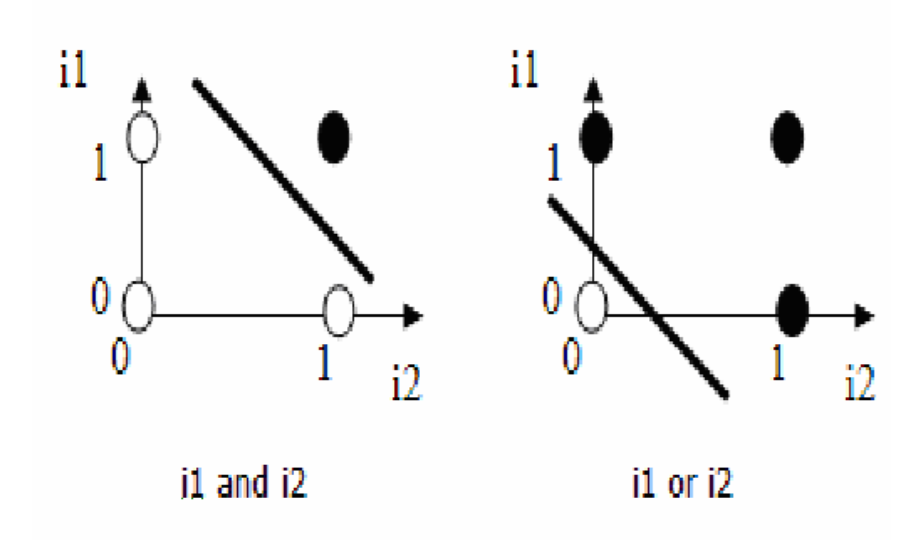

So that's a simple example of what we could do with one perceptron (single neuron essentially), but what if we were to chain several perceptrons together, we can imagine that we could build some quite complex functionality, basically we would be constructing the equivalent of an electronic circuit.

Perceptron networks do however, have limitations. If the vectors are not linearly separable learning will never reach a point where all vectors are classified properly. The most famous example of the perceptron's inability to solve problems with linearly nonseparable vectors is the Boolean XOR problem.

#### **1.1.10(B) MULTI LAYER NEURAL NETWORKS**

With multi layer neural networks we can solve non linear separable problems such as the XOR problem mentioned above, which is a not achievable using single layer (perceptron) network. The next part of this article series will show how to do these using multi layer neural networks, using the back propagation training method.

#### **1.1.11 THE NEW STUFF (MORE LAYERS)**

In the summary at the top, the problem we are trying to solve was how to use a multi-layer neural network to solve the XOR logic problem. So how is this done? Well it's really an incremental build on what the article1 already discussed. So let's march on. Remember with a single layer (perceptron) we can't actually achieve the XOR functionality, as its not linearly separable. But with a multi-layer network, this is achievable.

#### **1.1.11(A) THE NEW NETWORK LOOKS LIKE**

The new network that will solve the XOR problem will look similar to a single layer network. We are still dealing with inputs / weights / outputs. What is new is the addition of the hidden layer.

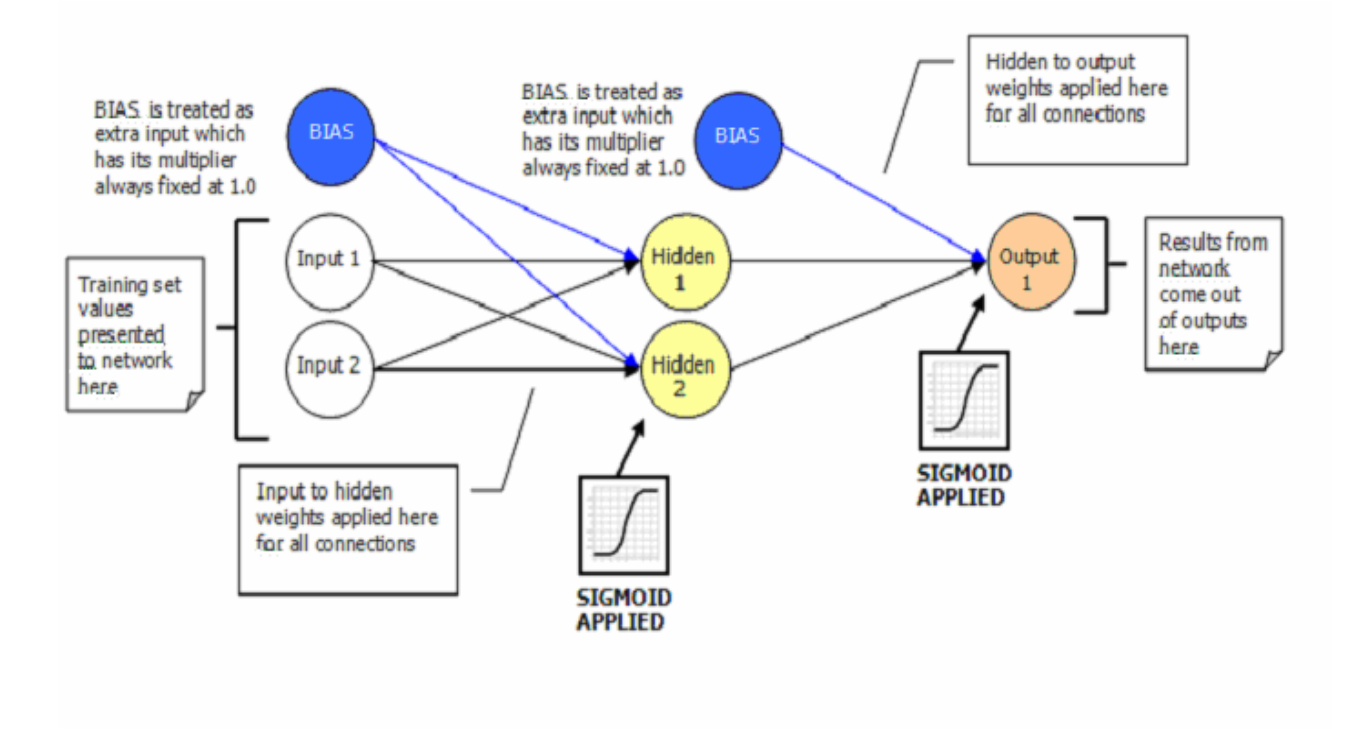

**Fig 1.8 New Network looks like a single layer network** 

As already explained above there is one input layer, one hidden layer and one output layer. It is by using the inputs and weights that we are able to work out the activation for a given node. This is easily achieved for the hidden layer as it has direct links to the actual input layer. The output layer however knows nothing about the input layer as it is not directly connected to it. So to work out the activation for an output node we need to make use of the output from the hidden layer nodes, which are used as inputs to the output layer nodes. This entire process described above can be thought of as a pass forward from one layer to the next. This still works like it did with a single layer network; the activation for any given node is still worked out as follows:

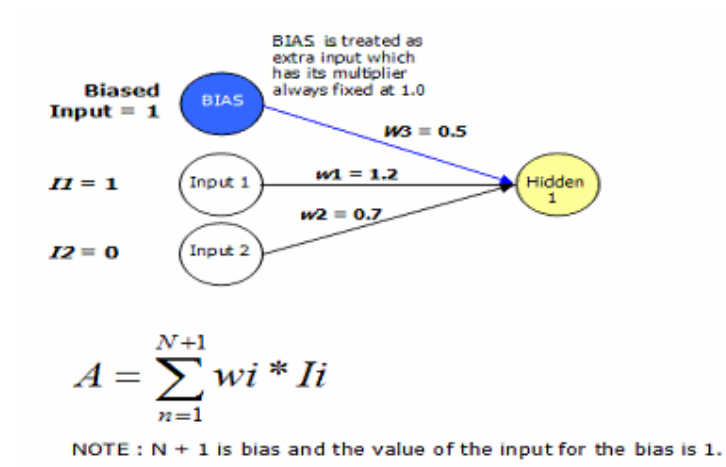

#### **FIG 1.9 Single Layer Network**

Where  $(w<sub>i</sub>$  is the weight (i), and Ii is the input (i) value)

You see it the same old stuff, no demons, smoke or magic here. Its stuff we've already covered. So that's how the network looks/works.

#### **1.1.12 TYPES OF LEARNING**

There are essentially 2 types of learning that may be applied, to a Neural Network, which is "Reinforcement" and "Supervised"

#### **1.1.12 (A) REINFORCEMENT**

In Reinforcement learning, during training a set of inputs is presented to the Neural Network, the Output is  $0.75$ , when the target was expecting 1.0. The error  $(1.0 - 0.75)$  is used for training ('wrong by 0.25'). What if there are 2 outputs then the total error is summed to give a single number (typically sum of squared errors). e.g. "your total error on all outputs is 1.76." Note that this just tells you how wrong you were, not in which direction you were wrong. Using this method we may never get a result, or could be hunt the needle.

NOTE: Part 3 of this series will be using a GA to train a Neural Network, which is Reinforcement learning. The GA simply does what a GA does, and all the normal GA phases to select weights for the Neural Network. There is no back propagation of values. The Neural Network is just good or just bad. As one can imagine this process takes a lot more steps to get to the same result.

#### **1.1.12(b) Supervised**

In Supervised Learning the Neural Network is given more information. Not just 'how wrong' it was, but 'in what direction it was wrong' like 'Hunt the needle' but where you are told 'North a bit' 'West a bit'.

So you get, and use, far more information in Supervised Learning, and this is the normal form of Neural Network learning algorithm. Back Propagation (what this article uses, s Supervised Learning)

#### **1.1.13 LEARNING ALGORITHM**

In brief to train a multi-layer Neural Network, the following steps are carried out:

- Start off with random weights (and biases) in the Neural Network
- Try one or more members of the training set, see how badly the output(s) are compared to what they should be (compared to the target output(s))
- Jiggle weights a bit, aimed at getting improvement on outputs
- Now try with a new lot of the training set, or repeat again, jiggling weights each time
- Keep repeating until you get quite accurate outputs

This is what this article submission uses to solve the XOR problem. This is also called "Back Propagation" (normally called BP or BackProp)

Backprop allows you to use this error at output, to adjust the weights arriving at the output layer, but then also allows you to calculate the effective error 1 layer back, and use this to adjust the weights arriving there, and so on, back-propagating errors through any number of layers.

The trick is the use of a sigmoid as the non-linear transfer function (which was covered in article1. The sigmoid is used as it offers the ability to apply differentiation techniques.

$$
y = g(x) = \frac{1}{1 + e^{-x}}
$$
  

$$
\frac{dg}{dx} = g'(x) = g(x)(1 - g(x))
$$

This in context of the article can be written as

#### **delta\_outputs[i] = outputs[i] \* (1.0 - outputs[i]) \* (targets[i] - outputs[i])**

It is by using this calculation that the weight changes can be applied back through the network.

# **Chapter 2**

# **EXPERIMENTAL PROCEDURE**

#### **2. EXPERIMENTAL PROCEDURE**

#### **2.1 SYNTHESIS PROCESS**

Aluminum nitrate (E-Merck, India) and zirconium oxychloride (E-Merck, India) were used as precursor for preparing high alumina–zirconia composite powder. Solutions of aluminum nitrate (0.5 M) and zirconium oxychloride (0.5 M) were mixed together in the required proportions to yield different  $Al_2O_3$ -xZrO<sub>2</sub> (where x = 15 mol %) batches. The mixed hydrogel was obtained by drop wise addition of 1:1NH3 hydroxide solution into the continuously stirred mixed aqueous solution of Al and Zr salt maintained at 25°C. The viscosity of the batch gradually increased and finally set to an enblock gel at  $pH \sim 9$ . The gels were then aged at room temperature for 48 h. Subsequently, the gel of each composition was washed repeatedly with boiling distilled water to remove chloride and nitrate ions and filtered. The filter cake was oven dried.

#### **Table 2.1 Composition of the gel precursor**

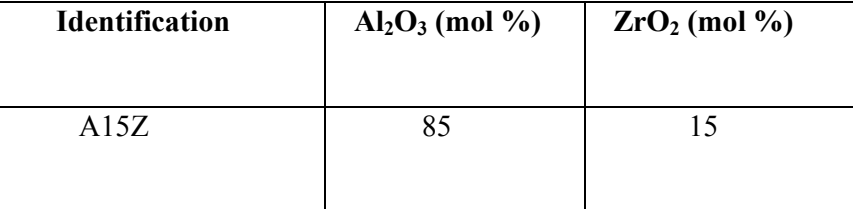

#### **2.2 FLOW CHART OF THE SYNTHESIS OF Al2O3-ZrO2**

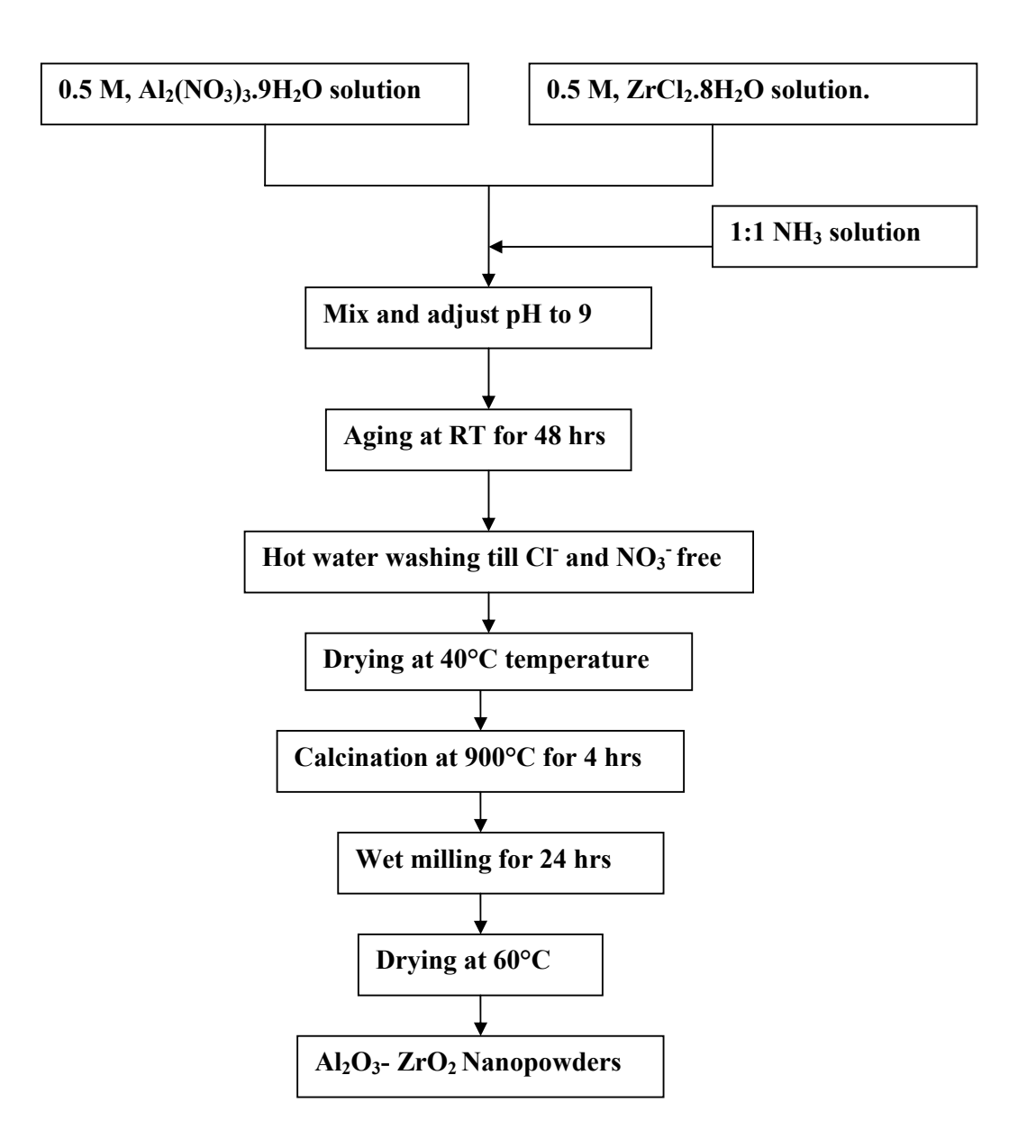

#### **2.3 PRESSING**

 After the cake had fully dried, it was disintegrated into powder form. This powder was further pressed into pellets by a punch and dye arrangement. Pressing was done at 3 different loads (3, 5, 8 ton). The diameter of the die is 10mm. The arrangement is shown below.

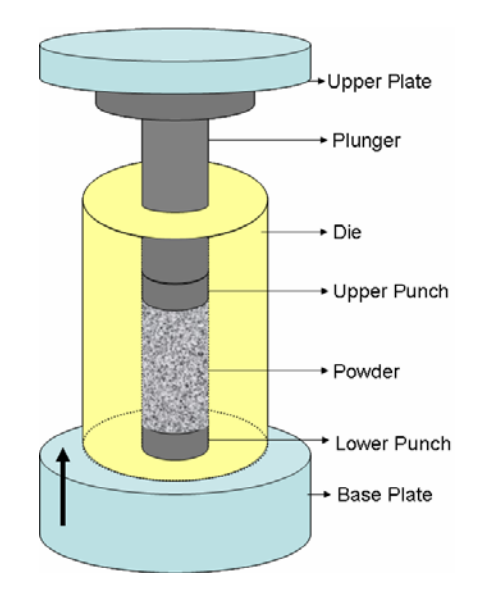

**Fig 2.1: A schematic view of uniaxial pressing arrangement with Die-Plunger arrangement. The filled powder was compressed through upward direction. The diameter of the annular space of die was 10mm.** 

#### **2.3 SINTERING**

The pellets were calcined in air in a muffle furnace at 3 different temperatures 1500°C, 1550°C and 1600°C with a holding time of 2, 3 and 4 hrs at the corresponding peak temperatures. Before firing the pellets were kept in the furnace in a particular arrangement as shown below with the first layer receiving maximum heat from the coils and the inner layers lesser heat than each of its preceding layers*.* .

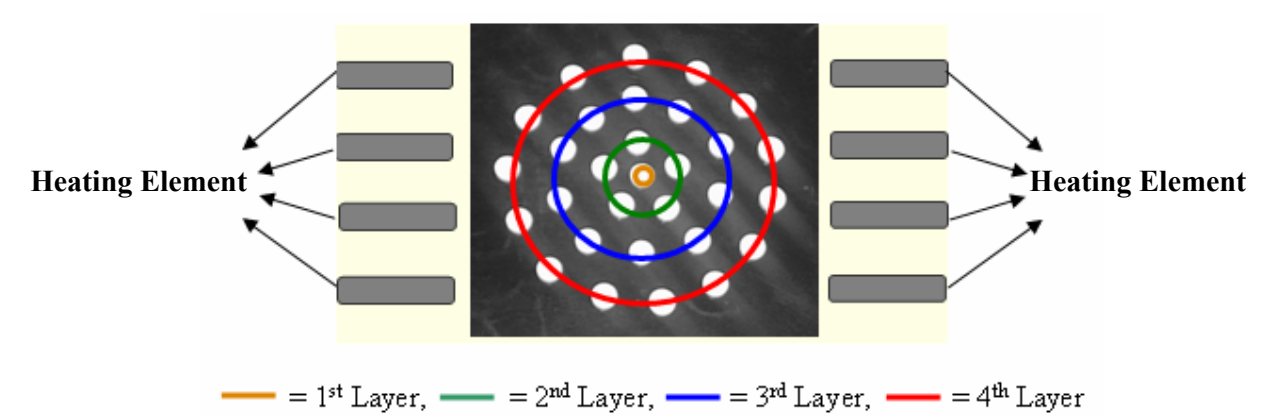

**Fig 2.2**: **Position of compact specimens during sintering within muffle furnace is represented by top view, eight super-kanthal heating elements are placed uniformly two-side of the cavity. The size of the cavity is 6" x 8". Different layer is indicating the pattern of the sample loading distribution**.

#### **2.4 X-RAY DIFFRACTION**

For phase analysis, XRD of the dried gel and calcined powders were carried out in a Philips X-ray diffractometer (PHILIPS PW1830), using Cu-Ka radiation. The voltage and current setting were 35 kV and 30 mA respectively. The samples were continuously scanned with a step size of 0.020 (2h) and a count time of 1 s per step. Silicon was used as an internal standard. The crystallite size of the synthesized powder was determined from X-ray line broadening using the Scherrer's equation as follows:

#### **D = 0.9 λ/ (B cos θ)**

where D is the crystallite size (nm), k is the wavelength of 151 the X-ray radiation (1.54056)  $A^{\circ}$ ), h is the Bragg's angle and B is the full width at half maximum(FWHM), where  $B = (B_{\text{meas}}^2 - B_{\text{Equip}}^2)^{1/2}$ .  $B_{\text{meas}} = \text{Measured FWHM}$  and B <sub>equip</sub> = FWHM due to instrumental broadening.

#### **2.5 NEURAL NETWORK PROGRAMMING**

 Simulation of relative density of ZTA Nano-composite has been carried out through MATLAB program. The simulation was focused on stepwise single layer to multilayered ANN theory. Following programs are written for the simulation:

- 1. single layer neural network
- 2. multilayer neural network
	- 2 layer ANN with 108 data point  $(4\times1)$
	- 2 layer ANN with 27 data point  $(5\times1)$
	- Three layer ANN with 108 data point  $(5 \times 3 \times 1)$
	- Three layer Ann with 27 data points  $(5 \times 3 \times 1)$

# **Chapter 3**

**RESULT AND DISCUSSION** 

#### **3. RESULTS AND ANALYSIS**

#### **3.1 XRD ANALYSIS**

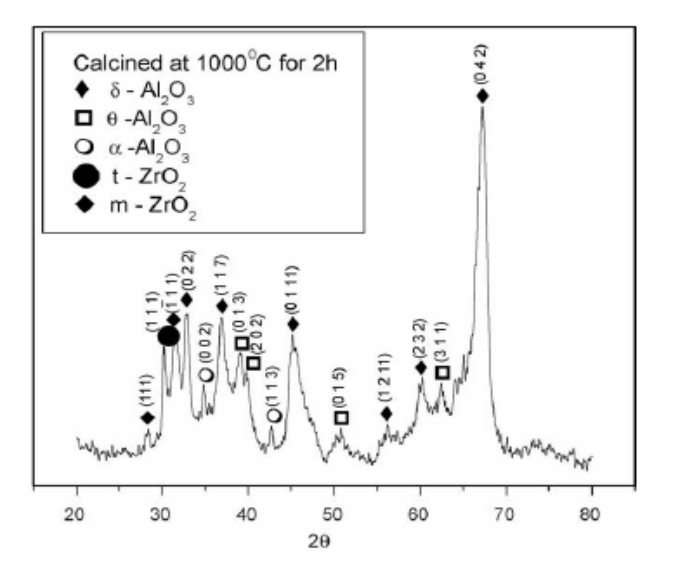

#### **Fig 3.1 X-ray diffraction pattern**

The sequence of phase evaluation in the calcined A15Z hydrogel was studied by XRD. The XRD pattern of the as dried gel (Fig. 3.1) shows broad peak of bayerite only. The broad peak of bayerite indicates the presence of fine crystallites (crystallite size 5–20 nm). XRD of hydrogel calcined at 200 °C have both bayerite (Al  $(OH)_3$ ) and boehmite (Al $(O)OH$ ). Boehmite crystallizes from bayerite on heating according to the reaction:

#### $AI (OH)<sub>3</sub> = AI(O)OH + H<sub>2</sub>O$

#### **3.2 RELATIVE DENSITIES**

Load applied during pressing is 3, 5, 8 tons. The diameter of the specimen is 10mm. Particle size is around 20-190nm. Theoretical Density of  $Al_2O_3$  is 3.98 gm/cc; t-ZrO<sub>2</sub> is 6.078 gm/cc; m- $ZrO<sub>2</sub>$  is 5.815 gm/cc.

No. of sample/Batch = 30 ( $1<sup>st</sup> Layer = 1$ ,  $2<sup>nd</sup> Layer = 5$ ,  $3<sup>rd</sup> Layer = 10$ ,  $4<sup>th</sup> Layer = 14$ ) Green Density (%) =  $42.32(3 \text{ ton})$ ,  $43.65(5 \text{ton})$ ,  $43.82(8 \text{ton})$ .

| <b>Batch</b>   | Temperature   | Holding        | <b>Pressure</b> | Average               | Relative              | <b>Density</b> | $(\%)$                                      |
|----------------|---------------|----------------|-----------------|-----------------------|-----------------------|----------------|---------------------------------------------|
| no.            | $(^{\circ}C)$ | time           | (Mpa)           | 1 <sup>st</sup> Layer | 2 <sup>nd</sup> Layer |                | 3 <sup>rd</sup> Layer 4 <sup>th</sup> Layer |
|                |               | (hr)           |                 |                       |                       |                |                                             |
| B1             | 1500          | $\overline{2}$ | 375             | 80.13                 | 8.01                  | 79.63          | 79.21                                       |
| B2             | 1500          | $\overline{2}$ | 625             | 80.12                 | 80.12                 | 80.03          | 79.62                                       |
| B <sub>3</sub> | 1500          | $\overline{2}$ | 1000            | 80.93                 | 80.67                 | 79.95          | 80.06                                       |
| <b>B4</b>      | 1500          | 3              | 375             | 80.61                 | 80.93                 | 80.23          | 80.45                                       |
| B <sub>5</sub> | 1500          | 3              | 625             | 81.72                 | 81.23                 | 80.12          | 80.32                                       |
| <b>B6</b>      | 1500          | 3              | 1000            | 81.93                 | 81.52                 | 80.63          | 81.53                                       |
| B7             | 1500          | $\overline{4}$ | 375             | 82.13                 | 81.92                 | 81.71          | 81.74                                       |
| <b>B8</b>      | 1500          | $\overline{4}$ | 625             | 82.91                 | 82.23                 | 82.34          | 81.56                                       |
| <b>B9</b>      | 1500          | $\overline{4}$ | 1000            | 82.98                 | 82.65                 | 82.47          | 82.49                                       |
| <b>B10</b>     | 1550          | $\overline{2}$ | 375             | 85.63                 | 85.32                 | 85.41          | 85.02                                       |
| <b>B11</b>     | 1550          | $\overline{2}$ | 625             | 85.98                 | 85.43                 | 86.22          | 87.47                                       |
| <b>B12</b>     | 1550          | $\overline{2}$ | 1000            | 86.32                 | 86.71                 | 86.12          | 86.49                                       |
| <b>B13</b>     | 1550          | 3              | 375             | 91.68                 | 91.57                 | 91.63          | 91.03                                       |
| <b>B14</b>     | 1550          | 3              | 625             | 91.92                 | 92.41                 | 91.49          | 91.47                                       |
| <b>B15</b>     | 1550          | $\overline{3}$ | 1000            | 92.68                 | 92.31                 | 92.62          | 92.81                                       |
| <b>B16</b>     | 1550          | $\overline{4}$ | 375             | 9821                  | 98.34                 | 97.61          | 97.03                                       |
| <b>B17</b>     | 1550          | $\overline{4}$ | 625             | 98.43                 | 98.31                 | 97.93          | 97.83                                       |
| <b>B18</b>     | 1550          | $\overline{4}$ | 1000            | 98.61                 | 98.52                 | 97.68          | 97.33                                       |
| <b>B19</b>     | 1600          | $\overline{2}$ | 375             | 98.33                 | 97.92                 | 97.62          | 97.22                                       |
| <b>B20</b>     | 1600          | $\overline{2}$ | 625             | 98.01                 | 97.83                 | 97.07          | 97.45                                       |
| <b>B21</b>     | 1600          | $\overline{2}$ | 1000            | 97.92                 | 97.68                 | 97.46          | 97.66                                       |
| <b>B22</b>     | 1600          | 3              | 375             | 98.73                 | 98.42                 | 97.42          | 98.11                                       |
| <b>B23</b>     | 1600          | 3              | 625             | 98.42                 | 98.56                 | 98.03          | 97.93                                       |
| <b>B24</b>     | 1600          | 3              | 1000            | 98.36                 | 98.17                 | 98.37          | 98.01                                       |
| <b>B25</b>     | 1600          | $\overline{4}$ | 375             | 98.86                 | 98.35                 | 97.48          | 97.11                                       |
| <b>B26</b>     | 1600          | $\overline{4}$ | 625             | 98.92                 | 98.62                 | 98.02          | 97.95                                       |
| <b>B27</b>     | 1600          | $\overline{4}$ | 1000            | 98.93                 | 98.46                 | 98.22          | 98.32                                       |

**Table 3.1 Relative density of the compact specimens after sintering at muffle furnace.** 

# **Chapter 4**

**PROGRAMMING** 

#### **4. PROGRAMMING**

#### **4.1 SINGLE LAYER NEURAL NETWORK**

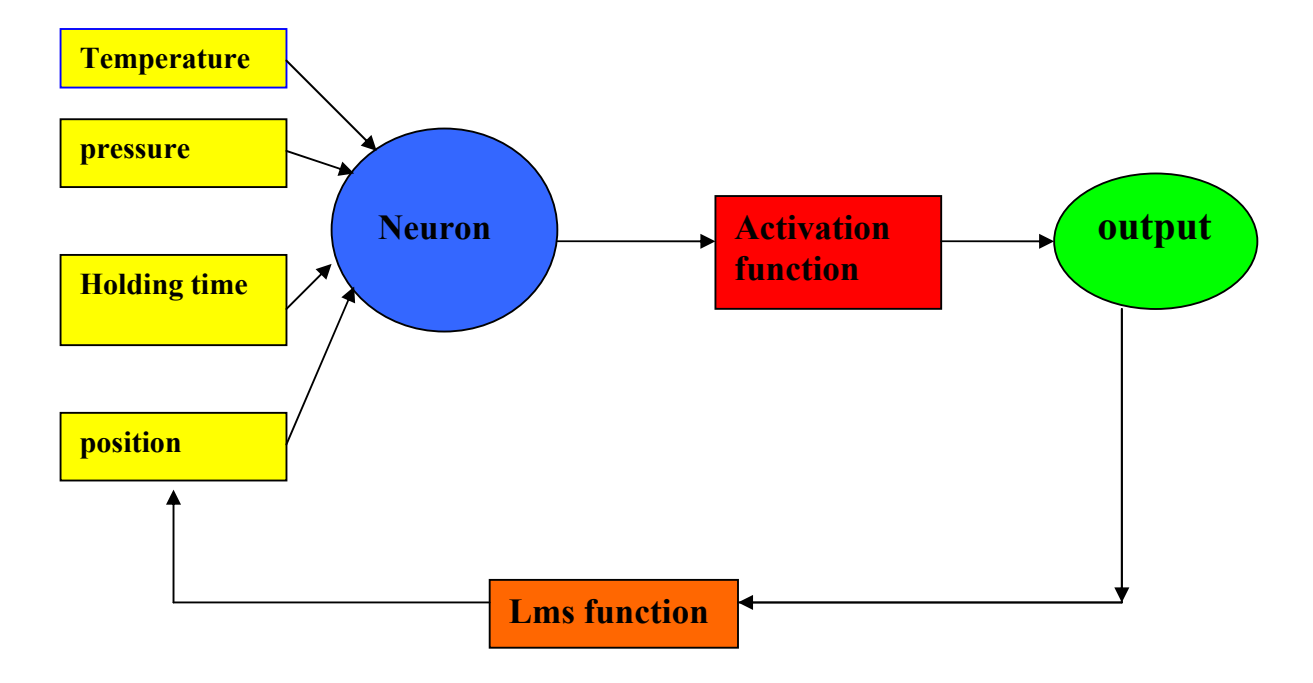

clear all;

close all;

clc;

m=0.5;

wt=rand  $(1, 4)$ ;

t=[ 1500 1500 1500 1500 1500 1500 1500 1500 1500 1550 1550 1550 1550 1550 1550 1550 1550 1550 1600 1600 1600 1600 1600 1600 1600 1600 1600];

p=[375 625 1000 375 625 1000 375 625 1000 375 625 1000 375 625 1000 375 625 1000 375 625 1000 375 625 1000 375 625 1000];

tt=[2 2 2 3 3 3 4 4 4 2 2 2 3 3 3 4 4 4 2 2 2 3 3 3 4 4 4];

result=[80.13 80.12 80.93 81.61 81.72 81.93 82.13 82.91 82.98 85.63 85.98 86.32 91.68 91.92 92.68 98.21 98.43 98.61 98.33 98.01 97.92 98.73 98.42 98.36 98.86 98.92 98.93 ];  $p=(p)/max(p);$ 

```
tt=tt/max(tt); 
t=t/max(t);result=result/100;
meane=zeros(1,1000); 
For k=1:5000 
   e=0; 
For i=1:27 
  slide=[t(i) p(i) tt(i) 1];
   af=wt*slide'; 
   a=logsig(af); 
   e=result(i)-a; 
   wt=wt+m*e*slide; 
End
```
#### End

```
For j=1:27slide=[t(j) p(j) tt(j) 1]; a=wt*slide'; 
   a1=logsig(a); 
  (a1-result(j))*98.93End
```
#### **OUTPUT**

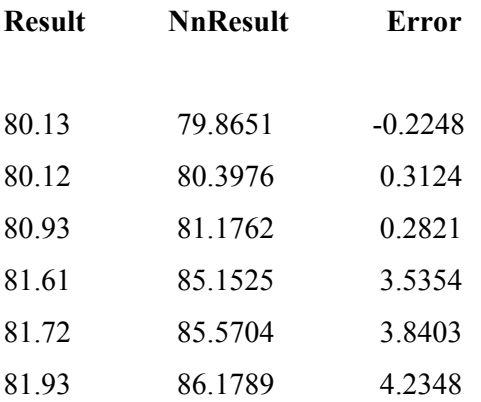

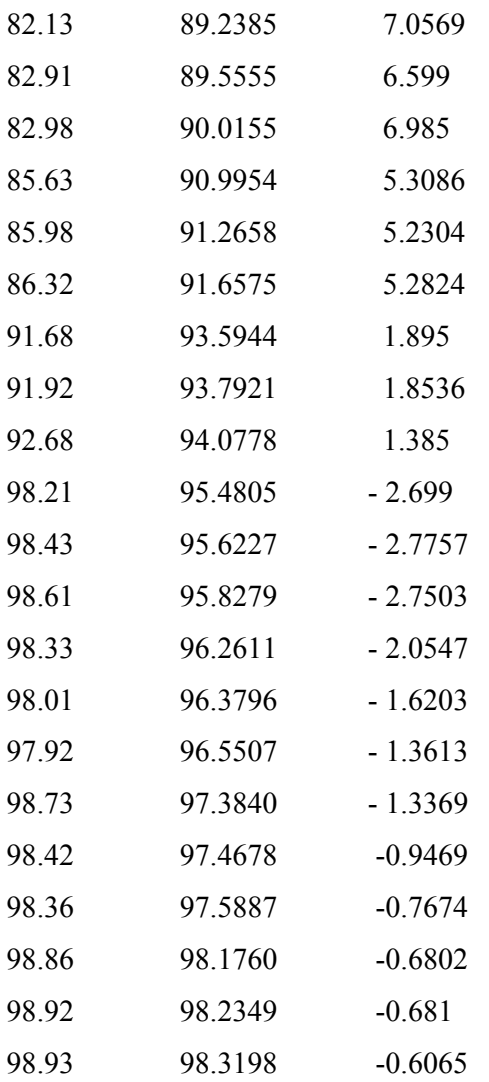

#### **4.2 MULTILAYER NEURAL NETWORKS**

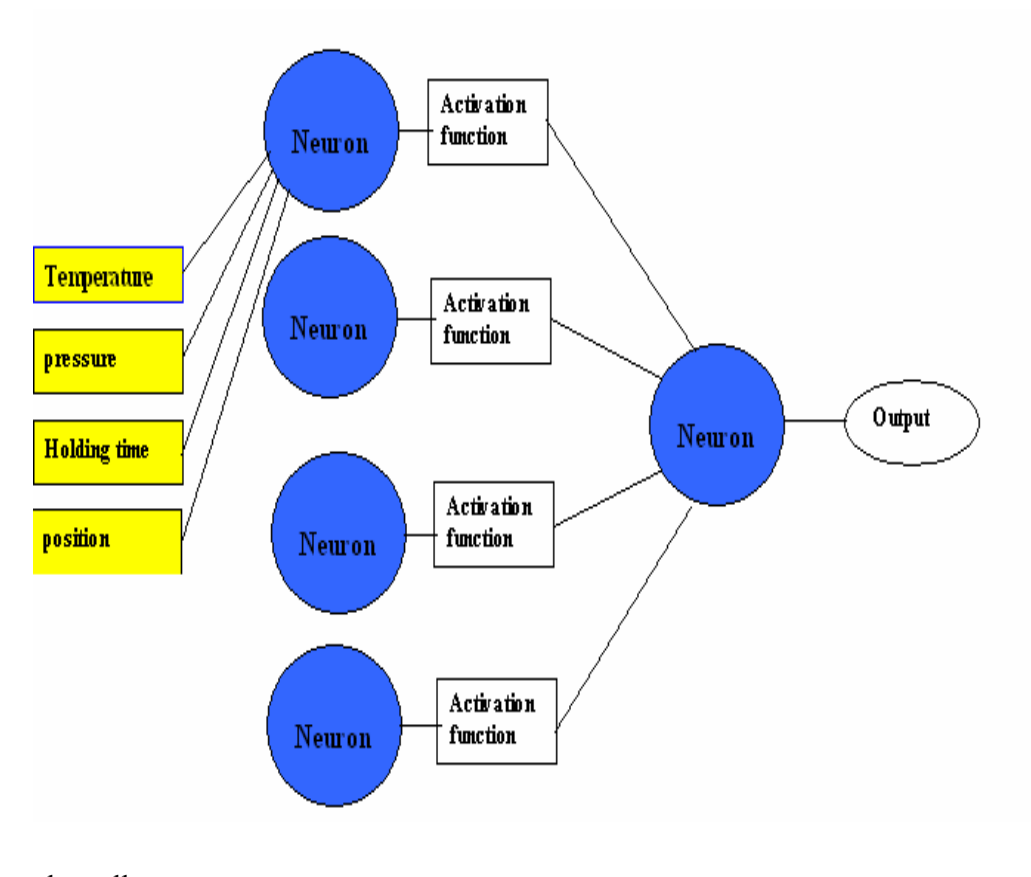

#### **4.2.1 TWO LAYER ANN WITH 108 DATA POINTS (4X1)**

clear all

close all

t=[1500,1500,1500,1500,1500,1500,1500,1500,1500,1500,1500,1500,1500,1500,1500,1500, 1500,1500,1500,1500,1500,1500,1500,1500,1500,1500,1500,1500,1500,1500,1500,1500,150 0,1500,1500,1500,1550,1550,1550,1550,1550,1550,1550,1550,1550,1550,1550,1550,1550,1 550,1550,1550,1550,1550,1550,1550,1550,1550,1550,1550,1550,1550,1550,1550,1550,1550 ,1550,1550,1550,1550,1550,1550,1600,1600,1600,1600,1600,1600,1600,1600,1600,1600,16 00,1600,1600,1600,1600,1600,1600,1600,1600,1600,1600,1600,1600,1600,1600,1600,1600, 1600,1600,1600,1600,1600,1600,1600,1600,1600];

ht=[2,2,2,2,2,2,2,2,2,2,2,2,3,3,3,3,3,3,3,3,3,3,3,3,4,4,4,4,4,4,4,4,4,4,4,4,2,2,2,2,2,2,2,2,2,2,2,2 ,3,3,3,3,3,3,3,3,3,3,3,3,4,4,4,4,4,4,4,4,4,4,4,4,2,2,2,2,2,2,2,2,2,2,2,2,3,3,3,3,3,3,3,3,3,3,3,3,4,4 ,4,4,4,4,4,4,4,4,4,4];

pr=[375,375,375,375,625,625,625,625,1000,1000,1000,1000,375,375,375,375,625,625,625,6 25,1000,1000,1000,1000,375,375,375,375,625,625,625,625,1000,1000,1000,1000,375,375,3 75,375,625,625,625,625,1000,1000,1000,1000,375,375,375,375,625,625,625,625,1000,1000, 1000,1000,375,375,375,375,625,625,625,625,1000,1000,1000,1000,375,375,375,375,625,62 5,625,625,1000,1000,1000,1000,375,375,375,375,625,625,625,625,1000,1000,1000,1000,37 5,375,375,375,625,625,625,625,1000,1000,1000,1000];

 $p=$ 

[1,2,3,4,1,2,3,4,1,2,3,4,1,2,3,4,1,2,3,4,1,2,3,4,1,2,3,4,1,2,3,4,1,2,3,4,1,2,3,4,1,2,3,4,1,2,3,4,1,2 ,3,4,1,2,3,4,1,2,3,4,1,2,3,4,1,2,3,4,1,2,3,4,1,2,3,4,1,2,3,4,1,2,3,4,1,2,3,4,1,2,3,4,1,2,3,4,1,2,3,4 ,1,2,3,4,1,2,3,4];

rd=[80.13,80.01,79.63,79.21,80.12,80.12,80.03,79.62,80.93,80.67,79.95,80.06,81.61,80.93,8 0.23,80.45,81.72,81.23,80.12,80.32,81.93,81.52,80.63,81.53,82.13,81.92,81.71,81.74,82.91,8 2.23,82.34,81.56,82.98,82.65,82.47,82.49,85.63,85.32,85.41,85.02,85.98,85.43,86.22,87.47,8 6.32,86.71,86.12,86.49,91.68,91.57,91.63,91.03,91.92,92.41,91.49,91.47,92.68,92.31,92.62,9 2.81,98.21,98.34,97.61,97.03,98.43,98.31,97.93,97.83,98.61,98.52,97.68,97.33,98.33,97.92,9 7.62,97.22,98.01,97.83,97.07,97.45,97.92,97.68,97.46,97.66,98.73,98.42,97.42,98.11,98.42,9 8.56,98.03,97.93,98.36,98.17,98.37,98.01,98.86,98.35,97.48,97.11,98.92,98.62,98.02,97.95,9 8.93,98.46,98.22,98.32];

 $t=t/max(t);$ 

ht=ht/max(ht);

 $p=p/max(p);$ 

 $pr=pr/max(pr);$ 

rd=rd/max(rd);

 $n1=4$ ;

 $n2=4$ ;

n3=1;

for  $i=1:n1$ 

 $w1(1:n2,i)=rand(n2,1);$ 

end

 $b1(1:n2,1)=rand(n2,1);$ 

```
w2(1:n2)=rand(1,n2);
```
b<sub>2</sub>=rand;

```
for k=1:108 
 for z=1:1000 
        a(1:n1)=[t(k) ht(k) pr(k) rd(k)]; (%INPUT TO THE NEURAL NETWORK)
           a1=logsig(w1*a' + b1); (%FIRST FUNCTION ...............) 
       a2=(w2(1:n2)*a1 + b2); (%SECOND FUNCTION...............) 
      e= rd(k)-a2;s2 = -2*1*e;b=(1-a1).*a1;b=[b(1) 0 0 0; 0 b(2) 0 0; 0 0 b(3) 0; 0 0 b(4)];s1 = b*w2'*s2; w2=w2-(.05*s2*a1'); 
      b2=b2-.05<sup>*</sup>s2;
      for l=1:4w1(1:n2,l)=w1(1:n2,l)-(.05*s1*a(l));
       end 
      b1=bl-.05*s1; end 
end 
for k=1:108 
  a(1:n1)=[t(k) ht(k) pr(k) rd(k)]; \%[NPUT TO THE NEURAL NETWORK
```
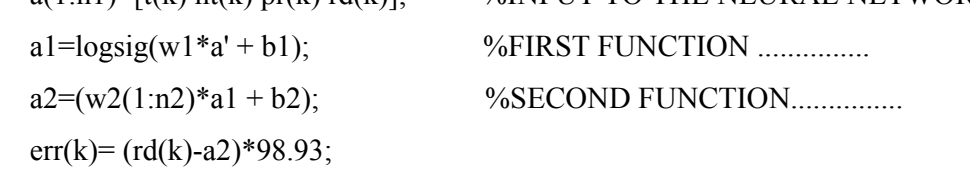

```
 b5(k)=a2*98.93;
```
end

#### **OUTPUT**

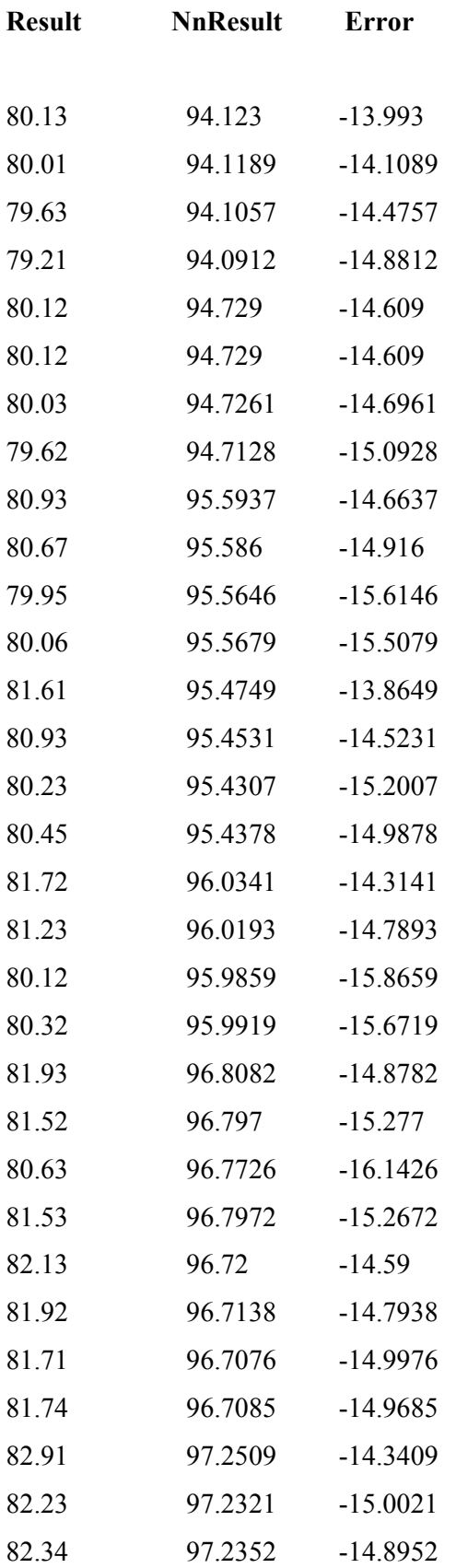

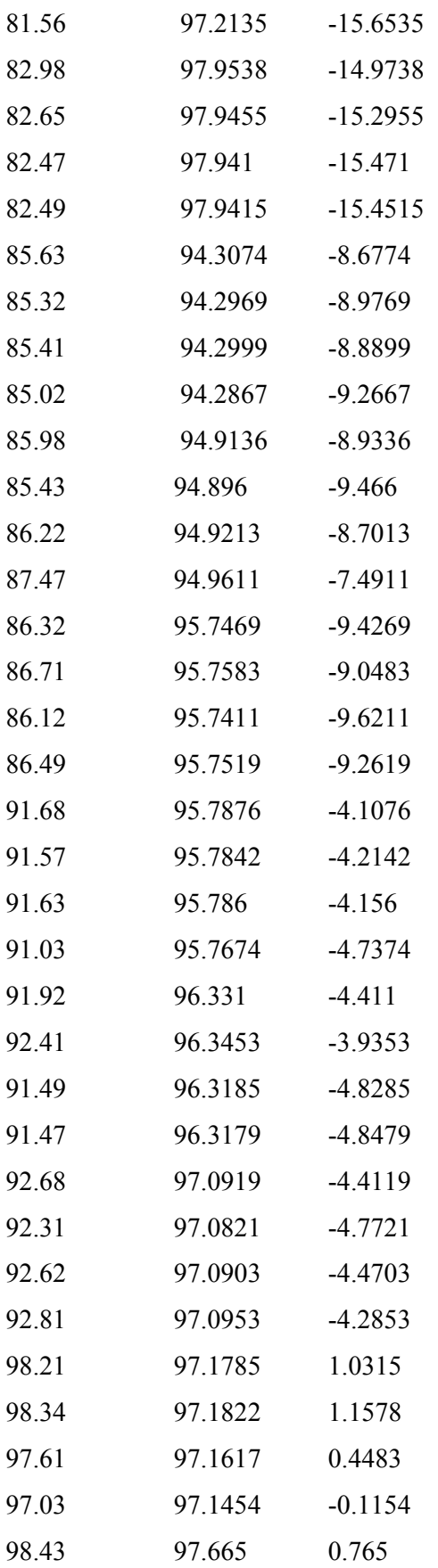

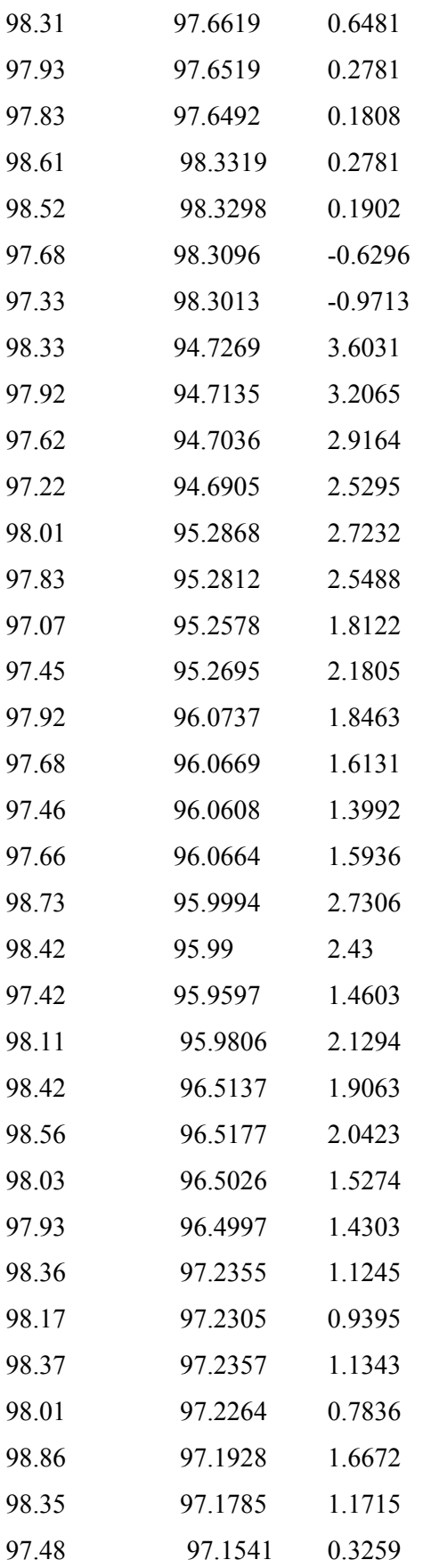

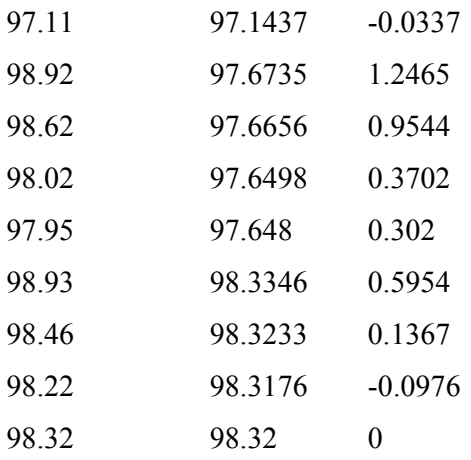

#### **4.2.2 TWO LAYER ANN WITH 27 DATA POINTS (5X1)**

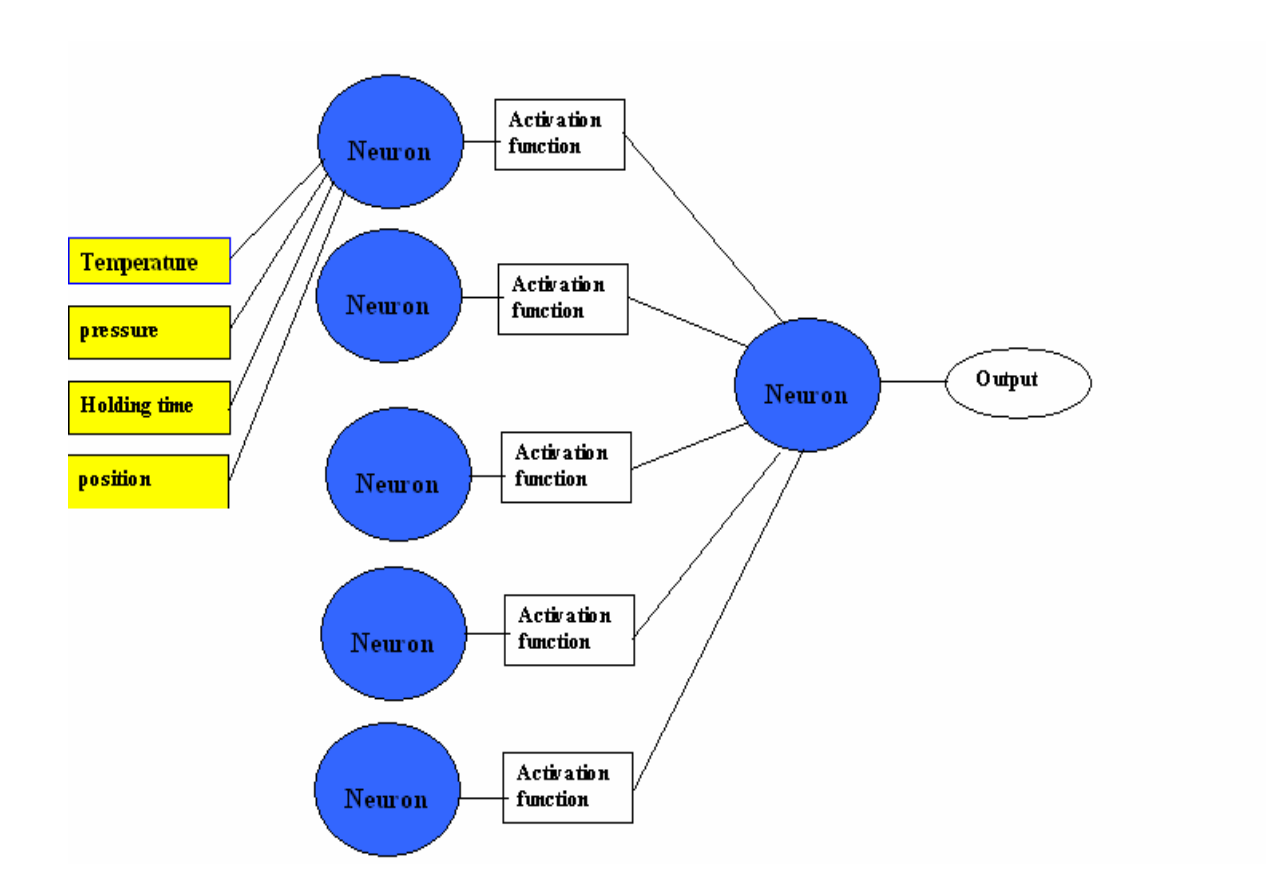

close all;

clear all; clc;

t=[1500 1500 1500 1500 1500 1500 1500 1500 1500 1550 1550 1550 1550 1550 1550 1550 1550 1550 1600 1600 1600 1600 1600 1600 1600 1600 1600];

p=[375 625 1000 375 625 1000 375 625 1000 375 625 1000 375 625 1000 375 625 1000 375 625 1000 375 625 1000 375 625 1000];

ht=[2 2 2 3 3 3 4 4 4 2 2 2 3 3 3 4 4 4 2 2 2 3 3 3 4 4 4];

rd=[80.13 80.12 80.93 81.61 81.72 81.93 82.13 82.91 82.98 85.63 85.98 86.32 91.68 91.92 92.68 98.21 98.43 98.61 98.33 98.01 97.92 98.73 98.42 98.36 98.86 98.92 98.93];

 $t=t/max(t);$ 

ht=ht/max(ht);

 $p=p/max(p);$ 

rd=rd/max(rd);

 $b1=rand(5,1);$ 

 $b2=rand(1,1);$ 

#### **% 1st layer 5 neurons and 2nd layer 1neuron**

```
wt1=rand(5,4);
wt2=rand(1,5);
for j=1:1000avg delta wt1 = zeros(5,4);
   avg_delta_wt2=zeros(5,1); 
  avg_delta_b1=zeros(5,1);
  avg delta b2=zeros(1,1);for i=1:27 %forward path 
      slide=[t(i), ht(i),1,p(i)]; a1=wt1*slide';
```

```
a2 = logsig(a1+b1);a3=wt2*a2;a4 = \logsig(a3 + b2);
     res = rd(i); %backward path 
       err=res-a4; 
     s2=-2*(1-a4)*a4*err;s1=[(1-a2(1,1))^*a2(1,1) 0 0 0 0; 0 (1-a2(2,1))^*a2(2,1) 0 0 0; 0 (1-a2(3,1))^*a2(3,1)0 0;0 0 0 (1-a2(4,1))*a2(4,1) 0;0 0 0 0 (1-a2(5,1))*a2(5,1)]*wt2'*s2];
     delta wt2=-0.1*s2*a2;delta wt1=-0.1*sl*slide;avg_delta_wt2=avg_delta_wt2+delta_wt2/27;
       avg_delta_wt1=avg_delta_wt1+delta_wt1/27; 
      avg delta b1=avg delta b1-.1*sl/27;
      avg_delta_b2=avg_delta_b2-.1*s2/27; 
   end 
  wt1=wt1+avg_delta_wt1;
   wt2=wt2+avg_delta_wt2'; 
   b1=b1+avg_delta_b1; 
  b2=b2+avg delta b2;
end 
for k=1:27 
   slide=[t(k), ht(k),1,p(k)]; b1=wt1*slide'; 
   b2 = logsig(b1);b3=wt2*b2;b4 = \logsig(b3);
   res = rd(k);
```

```
err2(k)=(res-b4)*98.93;
```

```
b5(k)=b4*98.93;
```

```
end
```
#### **OUTPUT**

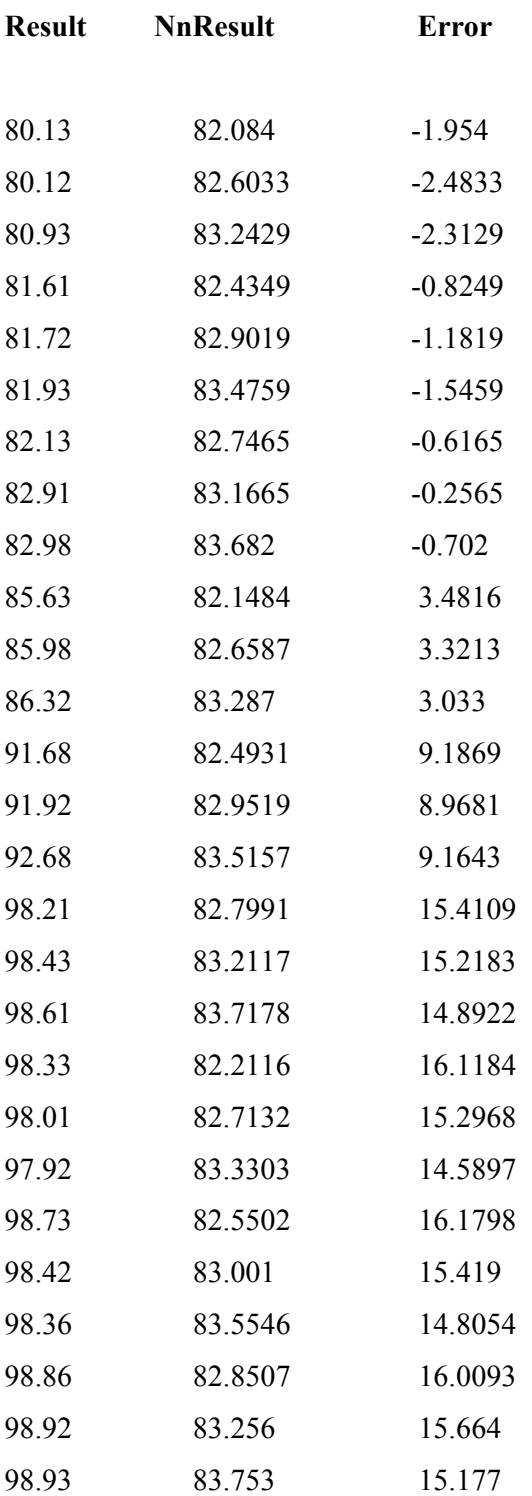

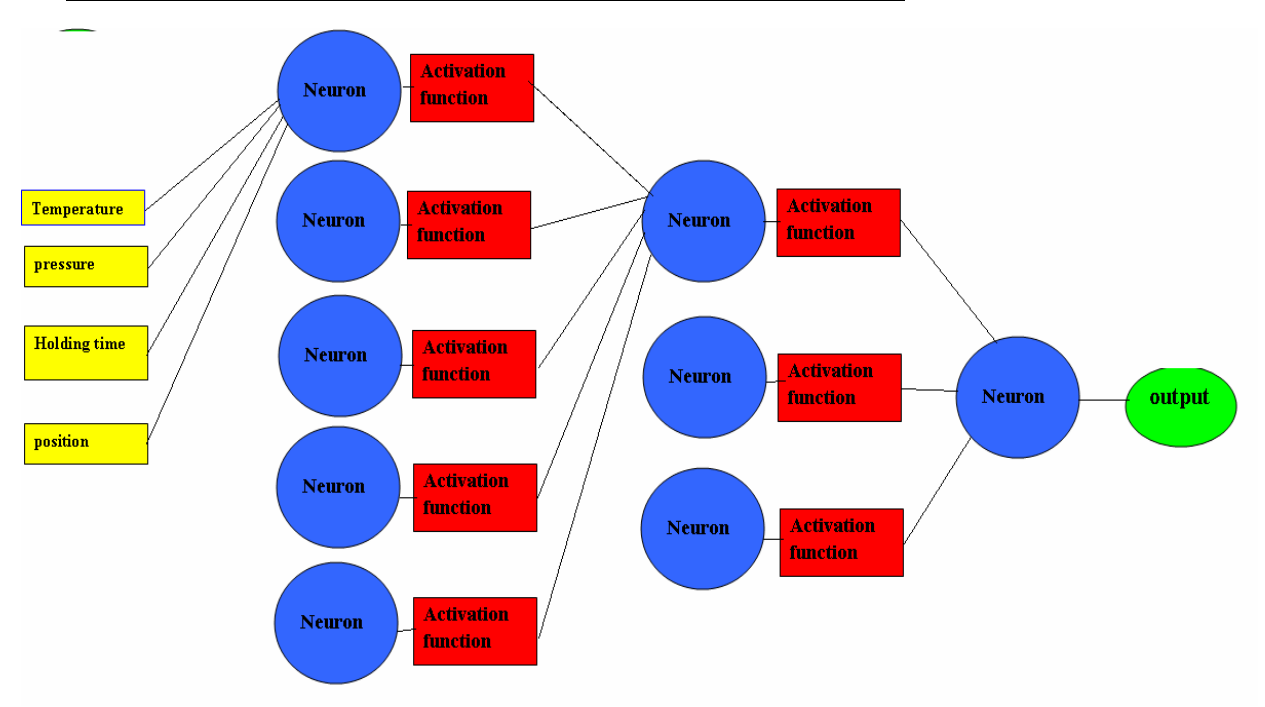

#### **4.2.3 THREE LAYER ANN WITH 108 DATA POINTS (5X3X1)**

clear all; close all; clc;

t=[1500,1500,1500,1500,1500,1500,1500,1500,1500,1500,1500,1500,1500,1500,1500,1500, 1500,1500,1500,1500,1500,1500,1500,1500,1500,1500,1500,1500,1500,1500,1500,1500,150 0,1500,1500,1500,1550,1550,1550,1550,1550,1550,1550,1550,1550,1550,1550,1550,1550,1 550,1550,1550,1550,1550,1550,1550,1550,1550,1550,1550,1550,1550,1550,1550,1550,1550 ,1550,1550,1550,1550,1550,1550,1600,1600,1600,1600,1600,1600,1600,1600,1600,1600,16 00,1600,1600,1600,1600,1600,1600,1600,1600,1600,1600,1600,1600,1600,1600,1600,1600, 1600,1600,1600,1600,1600,1600,1600,1600,1600];

ht=[2,2,2,2,2,2,2,2,2,2,2,2,3,3,3,3,3,3,3,3,3,3,3,3,4,4,4,4,4,4,4,4,4,4,4,4,2,2,2,2,2,2,2,2,2,2,2,2 ,3,3,3,3,3,3,3,3,3,3,3,3,4,4,4,4,4,4,4,4,4,4,4,4,2,2,2,2,2,2,2,2,2,2,2,2,3,3,3,3,3,3,3,3,3,3,3,3,4,4 ,4,4,4,4,4,4,4,4,4,4];

pr=[375,375,375,375,625,625,625,625,1000,1000,1000,1000,375,375,375,375,625,625,625,6 25,1000,1000,1000,1000,375,375,375,375,625,625,625,625,1000,1000,1000,1000,375,375,3 75,375,625,625,625,625,1000,1000,1000,1000,375,375,375,375,625,625,625,625,1000,1000, 1000,1000,375,375,375,375,625,625,625,625,1000,1000,1000,1000,375,375,375,375,625,62 5,625,625,1000,1000,1000,1000,375,375,375,375,625,625,625,625,1000,1000,1000,1000,37 5,375,375,375,625,625,625,625,1000,1000,1000,1000];

p=[1,2,3,4,1,2,3,4,1,2,3,4,1,2,3,4,1,2,3,4,1,2,3,4,1,2,3,4,1,2,3,4,1,2,3,4,1,2,3,4,1,2,3,4,1,2,3,4, 1,2,3,4,1,2,3,4,1,2,3,4,1,2,3,4,1,2,3,4,1,2,3,4,1,2,3,4,1,2,3,4,1,2,3,4,1,2,3,4,1,2,3,4,1,2,3,4,1,2, 3,4,1,2,3,4,1,2,3,4];

rd=[80.13,80.01,79.63,79.21,80.12,80.12,80.03,79.62,80.93,80.67,79.95,80.06,81.61,80.93,8 0.23,80.45,81.72,81.23,80.12,80.32,81.93,81.52,80.63,81.53,82.13,81.92,81.71,81.74,82.91,8 2.23,82.34,81.56,82.98,82.65,82.47,82.49,85.63,85.32,85.41,85.02,85.98,85.43,86.22,87.47,8 6.32,86.71,86.12,86.49,91.68,91.57,91.63,91.03,91.92,92.41,91.49,91.47,92.68,92.31,92.62,9 2.81,98.21,98.34,97.61,97.03,98.43,98.31,97.93,97.83,98.61,98.52,97.68,97.33,98.33,97.92,9 7.62,97.22,98.01,97.83,97.07,97.45,97.92,97.68,97.46,97.66,98.73,98.42,97.42,98.11,98.42,9 8.56,98.03,97.93,98.36,98.17,98.37,98.01,98.86,98.35,97.48,97.11,98.92,98.62,98.02,97.95,9 8.93,98.46,98.22,98.32];

 $t=t/max(t);$ 

ht=ht/max(ht);  $p=p/max(p);$ pr=pr/max(pr); rd=rd/max(rd);

#### **% 1st layer 5 neurons and 2nd layer 3 neuron and 3rd layer 1 neuron**

```
wt1=rand(5,4);
wt2 = rand(3,5);wt3=rand(1,3);
b=rand(1,1);for j=1:1000avg delta wt1 = zeros(5,4);avg delta wt2 = zeros(3,5);avg delta wt3 = zeros(1,3);for i=1:108 %forward path
```
slide= $[t(i), ht(i), pr(i), p(i)]$ ;

```
 a1=logsig(wt1*slide'); 
a2 =logsig(wt2*a1);
a3 = logsig(wt3*a2+b);res = rd(i);
```
#### **%backward path**

```
 err=res-a3; 
      s3=-2*(1-a3)*a3*err;s2=[(1-a2(1,1))^*a2(1,1) 0 0; 0 (1-a2(2,1))^*a2(2,1) 0; 0 0 (1-a2(1,1))^*a2(2,1)]a2(3,1)<sup>*</sup>a2(3,1)]*wt3'*s3];
      s1=[1-a1(1,1))^*a1(1,1) 0 0 0 0;0 (1-a1(2,1))^*a1(2,1) 0 0 0;0 0(1-a1(3,1))*a1(3,1) 0 0;0 0 0 (1-a1(4,1))*a1(4,1) 0;0 0 0 0
          (1-a1(5,1))^*a1(5,1)]^*wt2'*s2];delta wt3=0.1*s3*a2; delta_wt2=-0.1*s2*a1'; 
      delta wt1=-0.1*s1*slide;
      avg_delta_wt3=avg_delta_wt3+delta_wt3'/108;
      avg delta wt2=avg delta wt2+delta wt2/108;
      avg delta wt1=avg delta wt1+delta wt1/108;
    end 
  wt1=wt1+avg_delta_wt1;
   wt2=wt2+avg_delta_wt2; 
  wt3=wt3+avg_delta_wt3;
  b=b-0.1*s3;for k=1:108slide=[t(k), ht(k),pr(k),p(k)];
    b1=logsig(wt1*slide'); 
   b2 = logsig(wt2*b1); b3=wt3*b2; 
   res = rd(k);err2(k)=(res-b3)*98.93;
```

```
end
```
end

### **OUTPUT**

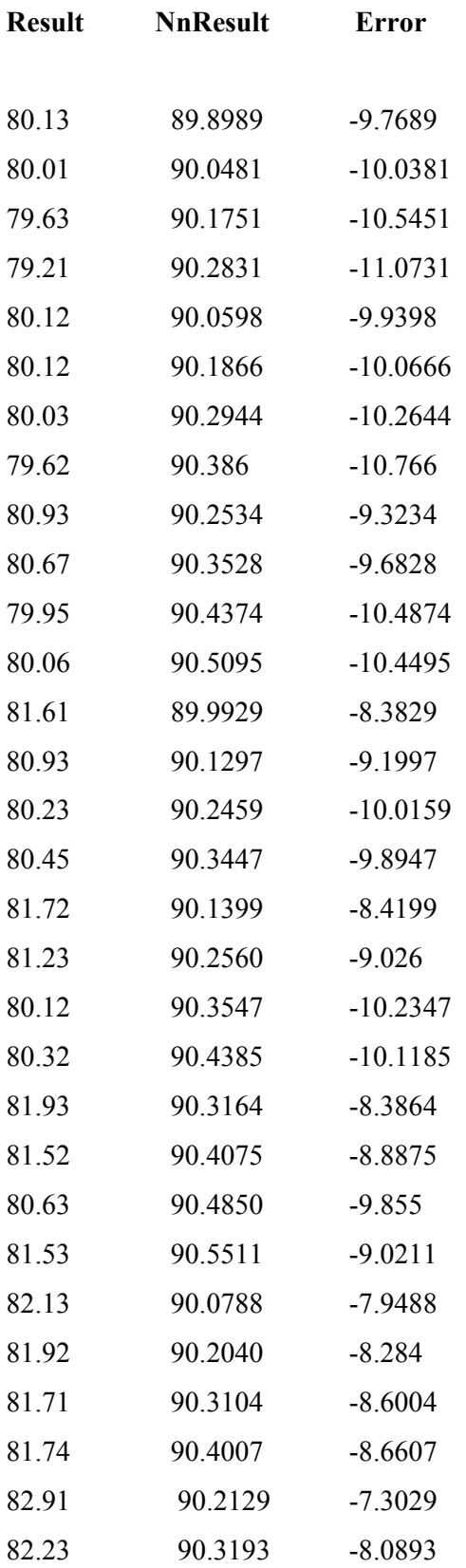

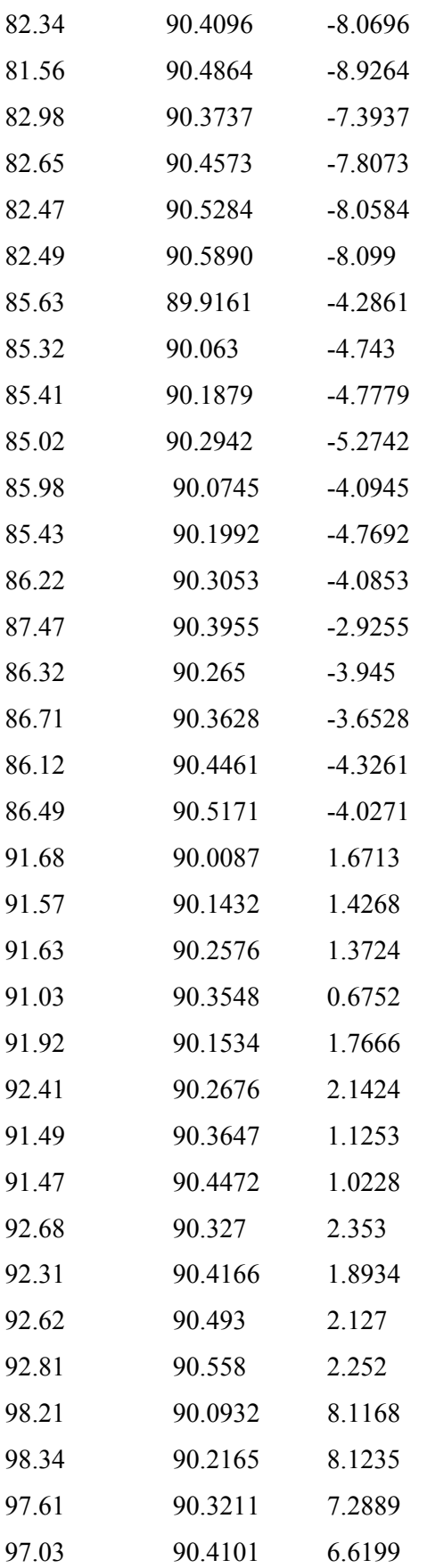

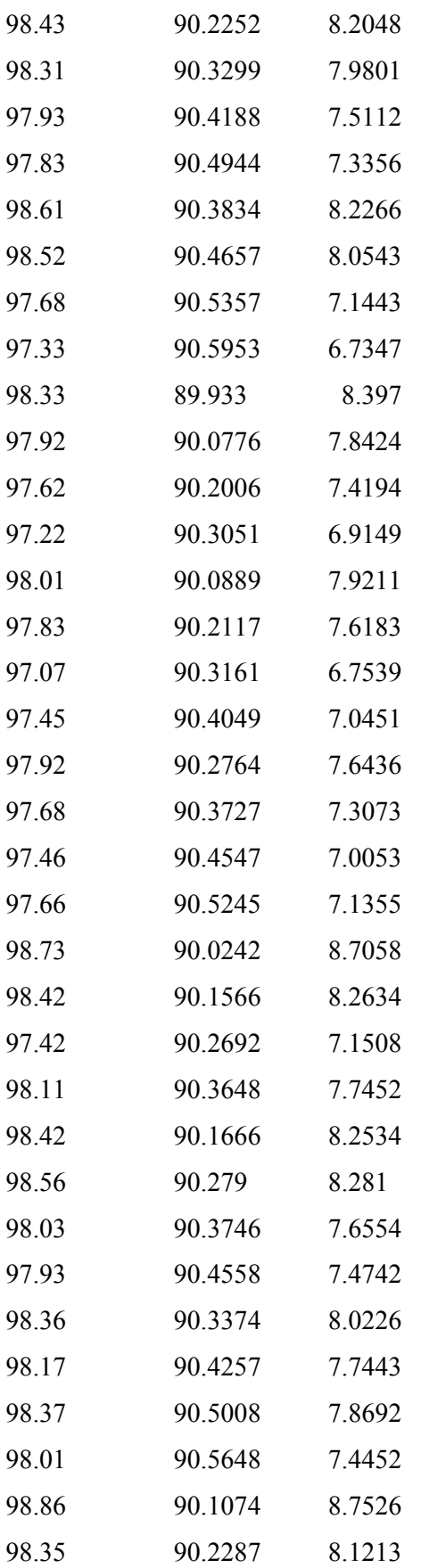

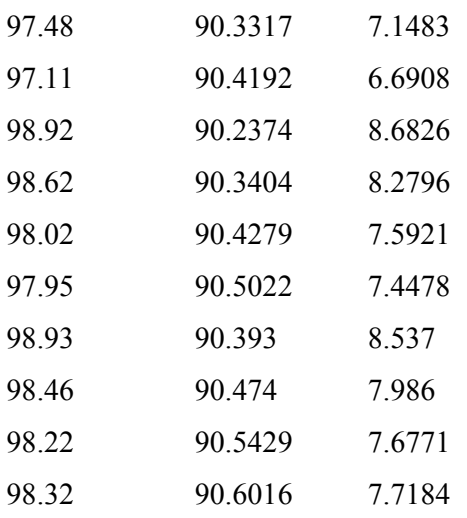

#### **4.4 THREE LAYER ANN WITH 27 DATA POINTS (5X3X1)**

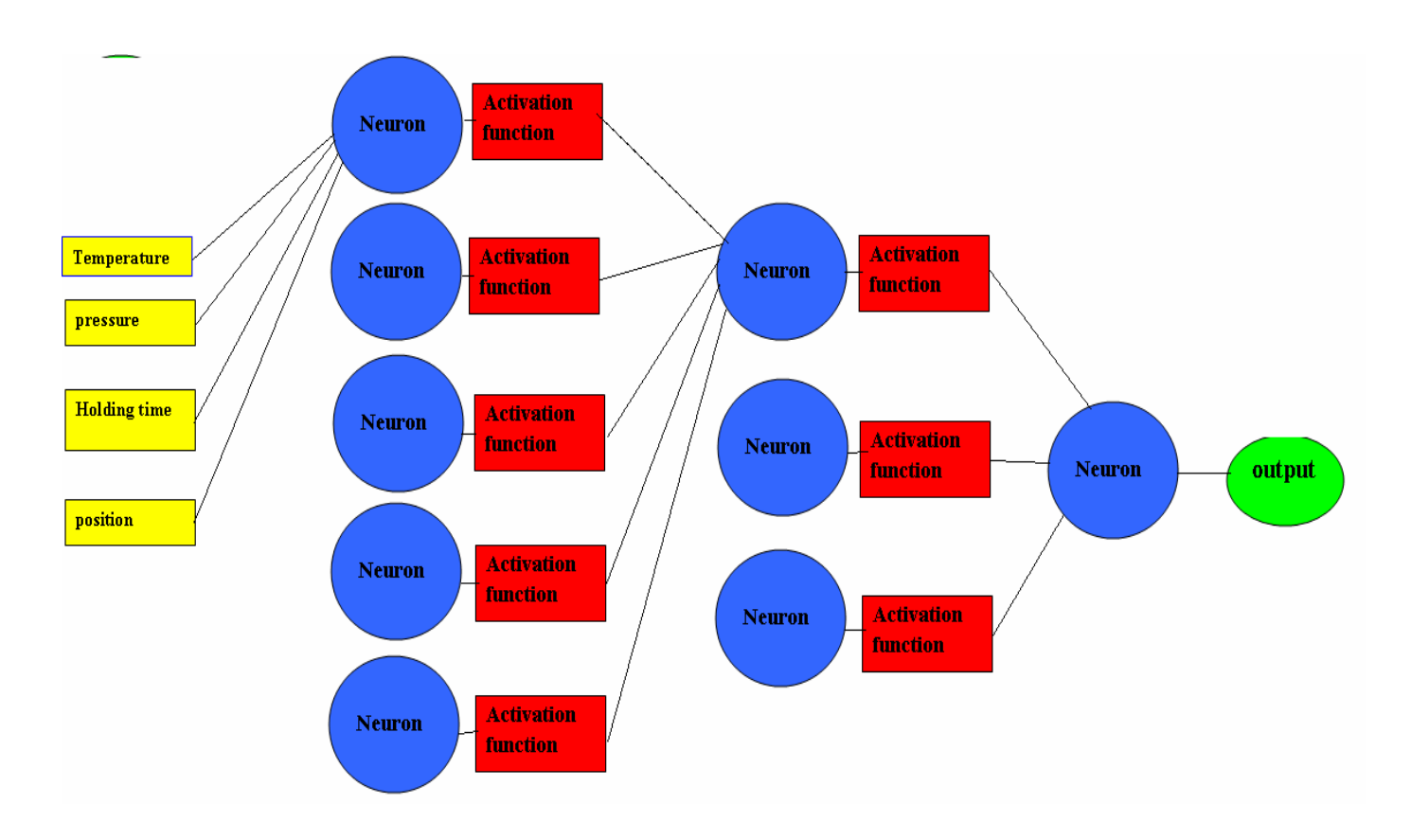

t=[1500 1500 1500 1500 1500 1500 1500 1500 1500 1550 1550 1550 1550 1550 1550 1550 1550 1550 1600 1600 1600 1600 1600 1600 1600 1600 1600];

pr=[375 625 1000 375 625 1000 375 625 1000 375 625 1000 375 625 1000 375 625 1000 375 625 1000 375 625 1000 375 625 1000];

ht=[2 2 2 3 3 3 4 4 4 2 2 2 3 3 3 4 4 4 2 2 2 3 3 3 4 4 4];

rd=[80.13 80.12 80.93 81.61 81.72 81.93 82.13 82.91 82.98 85.63 85.98 86.32 91.68 91.92 92.68 98.21 98.43 98.61 98.33 98.01 97.92 98.73 98.42 98.36 98.86 98.92 98.93];

 $t=t/max(t);$  $ht=ht/max(ht);$  $\%p=p/max(p);$ pr=pr/max(pr); rd=rd/max(rd);

#### **% 1st layer 5 neurons and 2nd layer 3 neuron and 3rd layer 1 neuron**

```
wt1=rand(5,4);
wt2=rand(3,5);
wt3=rand(1,3);
b=rand(1,1);for j=1:1000avg delta wt1 = zeros(5,4);
  avg delta wt2=zeros(3,5);avg delta wt3 = zeros(1,3);for i=1:27 %forward path 
      slide=[t(i), ht(i),pr(i),1]; a1=logsig(wt1*slide'); 
      a2 =logsig(wt2*a1);
      a3 = logsig(wt3*a2+b);res=rd(i);
```
#### **%backward path**

```
 err=res-a3;
```

```
s3 = -2*(1-a3)*a3*err;s2=[(1-a2(1,1))^*a2(1,1) 0 0;0 (1-a2(2,1))^*a2(2,1) 0;0 0](1-a2(3,1))^*a2(3,1)]^*wt3'*s3];
s1=(1-a1(1,1))^*a1(1,1) 0 0 0 0;0 (1-a1(2,1))^*a1(2,1) 0 0 0;0 0(1-a1(3,1))^*a1(3,1)00;000(1-a1(4,1))^*a1(4,1)0;0000(1-a1(5,1))^*a1(5,1)]^*wt2'*s2];
```

```
delta wt3=-0.1*s3*a2;delta wt2=-0.1*s2*a1';
  delta wt1=-0.1*sl*slide;avg_delta_wt3=avg_delta_wt3+delta_wt3'/27;
   avg_delta_wt2=avg_delta_wt2+delta_wt2/27; 
  avg delta wt1=avg delta wt1+delta wt1/27;
   avg_ 
 end
```

```
wt1=wt1+avg_delta_wt1;
 wt2=wt2+avg_delta_wt2; 
 wt3=wt3+avg_delta_wt3; 
b=b-0.1*s3;
```
end

```
for k=1:27
```

```
slide=[t(k), ht(k),pr(k),1];
 b1=logsig(wt1*slide'); 
b2 = logsig(wt2*b1);b3 = logsig(wt3*b2+b);res = rd(k);err2(k)=(res-b3)*98.93; b4(k)=b3*98.93;
```
#### **OUTPUT**

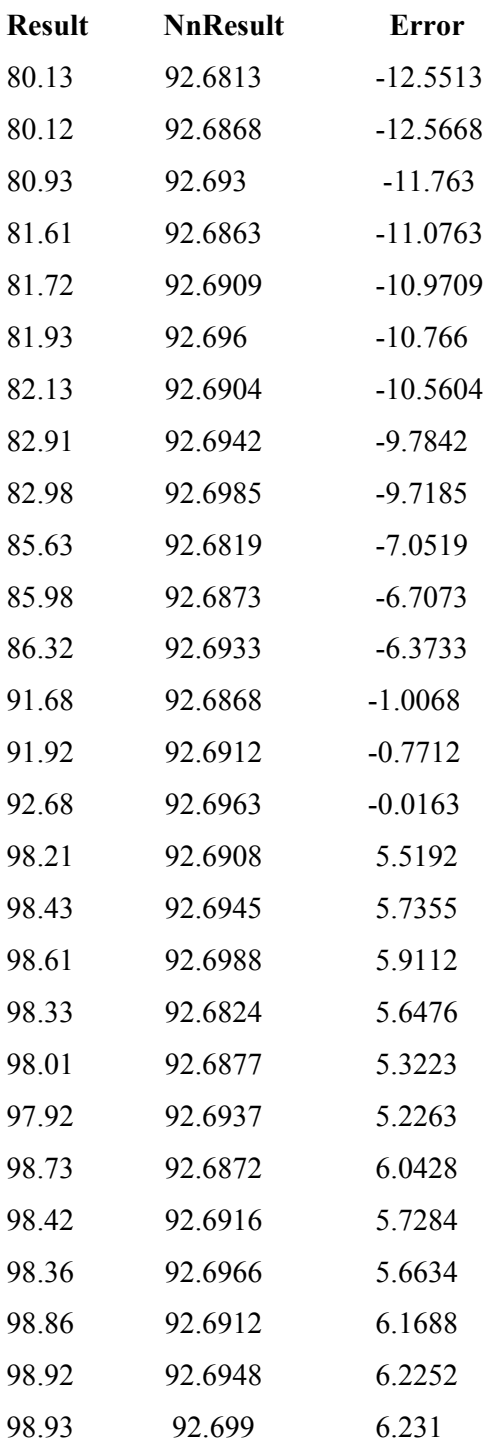

# **Chapter 5**

# **CONCLUSION**

#### **5. CONCLUSION**

Using ANN we synchronized the various parameters (**pressure, temperature, holding time and specimen position with respect to the heating element**); this synchronization led to the prediction of relative density of the pellets at any temperature, pressure, holding time and position with respect to the furnace. This simulation was done on different layer forms like single layer and multilayered. Finally the relative density of the pellets was taken, using this result a simulation was done on MATLAB programming using the concept of Artificial Neural Networks.

 Since the data was very random and with several governing parameters a normal single layer network could not be used to provide the desired results. Multi layer network illustrates

(a) **(4×1 and 5×1)** not able to provide the desired results because of the large amount of randomness in the data provided and the small number of data points available.

- (b) range of results of
	- **Single layer**: -2.7757 to 7.0569
	- **Multilayer**(4x1): -15.8659 to 3.6831
	- **Multilayer**(5x1): -2.4833 to 16.498

(c) **(5×3×1)** ANN program more suitable for the above experiments, however, more number of data points could synchronize smoother curve and predict desirable densification data.

 Hence we would suggest that with greater number of data points we can predict the relative density better and that would help in further research.

# **Chapter 6**

# **REFERENCES**

#### **6. REFERENCES**

- Sarkar, D, Mahapatra. D, Ray. S, Bhattacharyya. S, Adak. S, Mitra. N "Nanostructured  $Al_2O_3$ - $ZrO_2$  composite synthesized by sol-gel technique: powder processing and microstructure." Springer Science+ Buisness Media, Accepted-28 july 2006. (In Press).
- Sarkar, D, Mahapatra, D, Ray. S, Bhattacharyya. S, Adak. S, Mitra. N, "Synthesis and characterization of sol–gel derived  $ZrO<sub>2</sub>$  doped  $Al<sub>2</sub>O<sub>3</sub>$  nanopowder" Ceramics International (Elsevier), Accepted-2 May 2006.
- Sarkar, D, Adak. S, Mitra. N," Preparation and characterization of an  $A_1O_3$ -ZrO<sub>2</sub> nanocomposite,Part-1 powder synthesis and transformation behavior during fracture" Accepted 10 January 2006, available online 24 February 2006.
- Mucahit Sutcu, Sedat Akkurt, "ANN model for prediction of powder packing" Ecers( Elsevier), Available online 19 May 2006
- J.O. Olajide , J.C. Igbeka , T.J. Afolabi , O.A. Emiola, "Prediction of oil yield from groundnut kernels in an hydraulic press using artificial neural network (ANN)", Received 11 April 2005; accepted 13 June 2006,Available online 23 February 2007.
- C. Lombardi and A. Mazzola, "Prediction of two-phase mixture density using artificial neural networks"*Ann. Nucl. Energy,* Vol. 24, No. 17, pp. 1373-1387, 1997.